# The Kvaser t Programming Language

Copyright 2011-2021 Kvaser AB, Mölndal, Sweden https://www.kvaser.com

Printed Tuesday 25<sup>th</sup> May, 2021

We believe that the information contained herein was accurate in all respects at the time of printing. Kvaser AB cannot, however, assume any responsibility for errors or omissions in this text. Also note that the information in this document is subject to change without notice and should not be construed as a commitment by Kvaser AB.

(This page is intentionally left blank.)

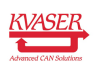

# **Contents**

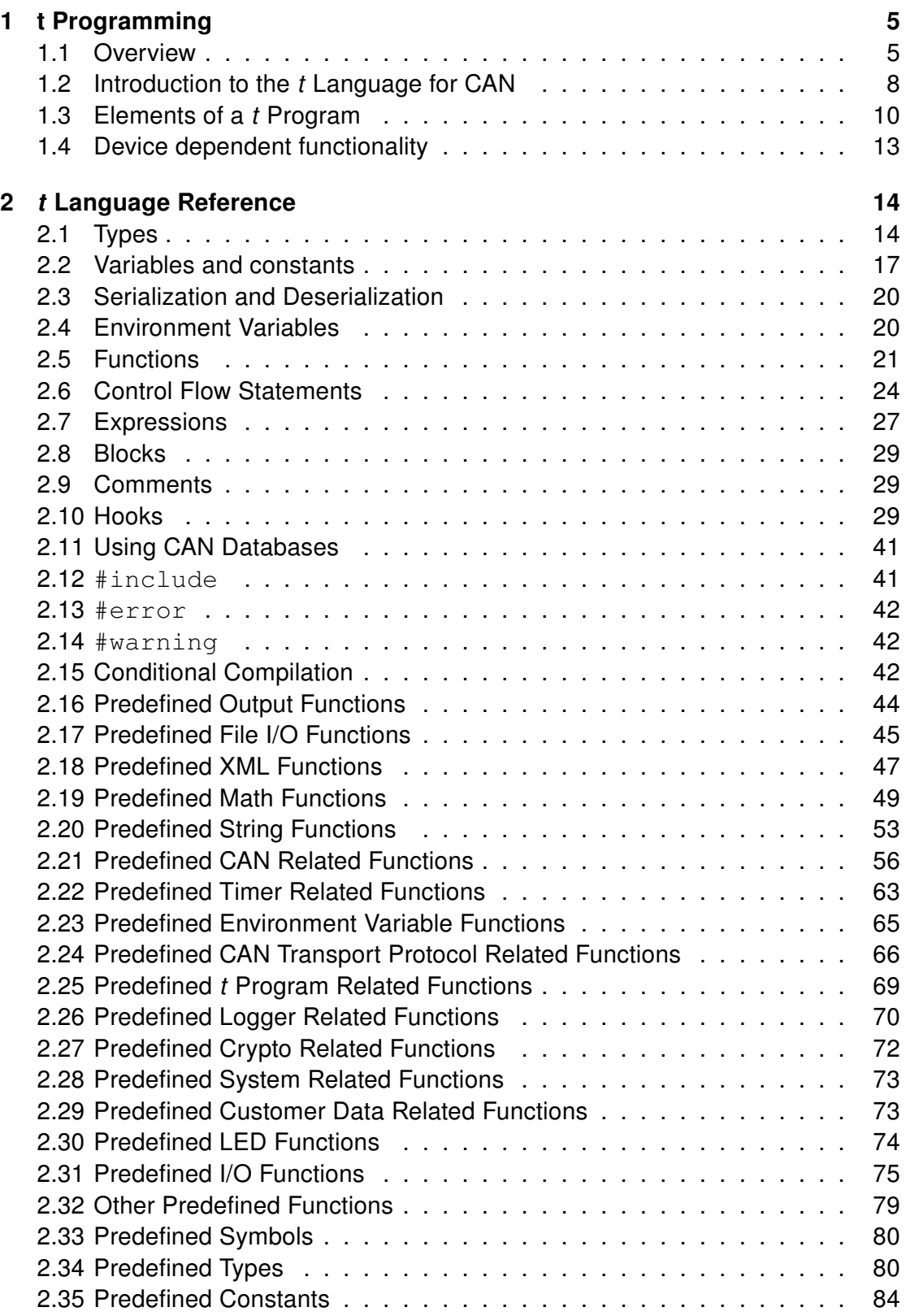

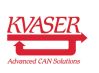

## **[3 Document Revision History](#page-91-1) 62 Contract Service Contract Service Contract Service Contract Service Contract Service Contract Service Contract Service Contract Service Contract Service Contract Service Contract Service Con**

# <span id="page-4-0"></span>1 t Programming

# <span id="page-4-1"></span>1.1 Overview

The Kvaser t programming language is event oriented and modeled after C. It can be used to customize the behavior of Kvaser Memorator Pro 2xHS v2 and other Kvaser t capable devices.

A t program is invoked via hooks, which are entry points that are executed at the occurrence of certain events. These events can be, for example, the arrival of specific CAN messages, timer expiration, or external input.

The addition of t programs running directly on a Kvaser Device makes it possible to react much quicker to CAN bus events (for example to speed up file transfer protocols or to simulate missing hardware). Some Kvaser devices can also operate completely autonomously, e.g. Kvaser Memorator Pro 2xHS v2.

In this document, "Kvaser  $t$ ", " $t$ ", "the  $t$  language", and "the  $t$  programming language" are used as synonyms for the language. A piece of software written using it is a  $t$  program or possibly a  $t$  script. No difference in meaning is intended between, for example, "a Kvaser t program" and "a t script".

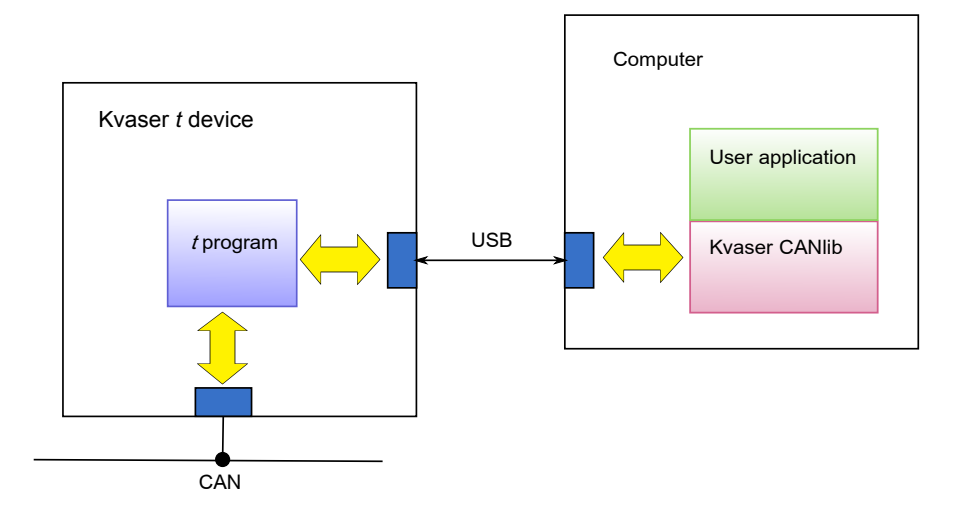

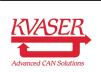

## 1.1.1 Creating a t Program

First of all, decide what you want to happen in your program. Do you want to receive a message, send a message, or a combination of both?

You must decide what will trigger an action in your code. You can trigger on execution start/stop, on a key press, on a timer, or on reception of a message.

If you want to receive CAN messages, use the on CanMessage construct. After receiving a message, you may print to a log file, send a message, update a counter, etc.

If you want to send messages, decide how the transmission will be triggered. As mentioned above, there are different ways of triggering in the system.

Use your favorite text editor to create the t program.

If you are familiar with C programming this will all be straightforward!

## 1.1.2 Using a t Program

When you have written your t program, you need to compile the file using the supplied command line compiler. Any syntactic or semantic errors in the file are diagnosed by the compiler and must be corrected before the compiler will produce a binary format file as output.

This is an example of how to use the t language compiler:

```
> scc. exe test. t
```
The command will produce a binary output file named test.txe that can then be loaded and executed. Running long program segments may adversely affect the general system operation. Do not write code that loops "forever"!

### 1.1.3 Version of t compiler

The compiler version number consists of three parts: MAJOR.MINOR.BUILD. Updates in the MAJOR part indicates significant changes that needs support from new firmware. This also means that older scripts may need to be recompiled before they can be executed on a newer firmware. See the release notes for information about which compiler versions a specific firmware supports.

The current version of the compiler is printed when invoked without any arguments.

As of this writing, the latest version of the t compiler is version 3.12.

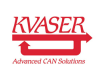

## 1.1.3.1 Running via CANlib

To test the program, you must download the compiled binary file to your Kvaser Device via CANlib. You can also download data files via CANlib. CANlib provides functions for starting and stopping the  $t$  program. There are also functions for communicating with the  $t$  program. The following example uses the Kvaser  $t$  utility (a program that wraps CANlib's t related functions) to download and start the compiled t program:

```
> tutil.exe −channel=0 −slot=0 −load test.txe −start
```
Or, if the t program is stored on the SD card, this command starts the program:

```
> tutil.exe -channel=0 -slot=0 -loadlocal test.txe -start
```
For help on how to use the Kvaser t utility, use the following command:

```
> tutil . exe -?
```
Strings printed by the  $t$  program can be captured by the  $t$  utility with the following command:

```
> tutil.exe −channel=0 −listen −1
```
Where '-1' means "forever".

## 1.1.3.2 Running in Standalone Mode

To run the t program in standalone mode (e.g. Kvaser Memorator Pro 2xHS v2 connected to a CAN bus and not a USB bus), you must compile your program(s) and then download the generated binary file(s) with the Kvaser Memorator Config Tools.

# 1.1.4 Inherited Settings Versus t Program Settings

As already stated, there are two ways of starting a t program - a configuration downloaded by the Kvaser Memorator Config Tools or a CANlib application like tutil.exe. The bus parameters for the CAN bus must be set before the bus can be used. This can be done either via CANlib, the Kvaser Memorator Config Tools, or directly in a t program. Additionally, to send and recieve CAN FD messages in a  $t$ program, the CAN FD communication mode and the bus parameters for the arbitration phase and the data phase, must be set through a t program.

The simple rule is: the last one to set the bus parameters "wins".

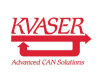

## 1.1.4.1 Start-up Sequence in Standalone Mode

When in standalone mode, the t program starts automatically when the device powers on.

In this case, the bus settings from the log configuration are used. The program does not need to setup the bus or go bus-on since these steps have already been handled before the program starts.

However, the t program may change the bus settings. The following is the start-up sequence in standalone mode:

- 1. The device is connected to the CAN bus; power on
- 2. The device reads configuration
- 3. The device sets the bus parameters and goes bus-on
- 4. The t program loads, starts, and optionally changes the bus parameters

## 1.1.4.2 Start-up with CANlib Application

When using CANI to start a t program, the CANI b program or the t program must set the bus parameters and activate a channel on the bus. If the CANlib program sets the bus parameters, the t program can still re-configure the bus settings.

# <span id="page-7-0"></span>1.2 Introduction to the  $t$  Language for CAN

If you have programmed in C or  $C_{++}$ , most of the t language will look very familiar. However, the event based nature of  $t$  means that a  $t$  program looks slightly different. Some C language features are missing, such as unsigned integers, union types and pointers, while some features from other languages have been incorporated.

### 1.2.1 Simple Example

```
on start {
 canBusOff();
 canSetBitrate(canBITRATE_1M);
 canSetBusOutputControl(canDRIVER_SILENT);
  canBusOn();
}
on stop {
 canBusOff();
}
on CanMessage 54321x {
 printf("Hello, User!\n");
}
```
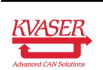

This program simply prints the text "Hello, User!" to the standard output when the program detects a CAN message with the extended identifier 54321 (decimal) is received.

## 1.2.2 More Complex Example

```
variables {
 const int can_channel = 0;
 const int can_bitrate = 1000000;
 Timer sendTimer;
 int value;
}
on start {
 printf("Hello again! It's the Second Example speaking..\n");
  printf("Send message 1000 and I will send another one.\langle n" \rangle;
  value = 0:
 canBusOff(can_channel);
 canSetBitrate(can_channel, can_bitrate);
 canSetBusOutputControl(can_channel, canDRIVER_NORMAL);
 canBusOn(can_channel);
  sendTimer.timeout = 1000; // Milliseconds
  timerStart(sendTimer, FOREVER);
}
on stop {
 canBusOff(can_channel);
}
on CanMessage<1> 1000 {
 CanMessage msg;
  msg.id = 123;msg.dlc = 8;msg.flags = 0;\text{msq.data} = \sqrt{x}11\ x22\ x33\ x44\ x55\ x66\ x77\ x88";
 canWrite(msg);
}
on Timer sendTimer {
 CanMessage msg;
 msg.id = 1234;msg.dlc = 2;msg.flags = canMSG_EXT;
 \text{msg.data[0] = value};
 msg.data[1] = value \gg 8;value++;
 canWrite(msg);
}
```
This program will send one CAN message with standard identifier 123 (decimal) each time a CAN message with identifier 1000 is received on channel 1. The

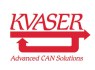

program will also send a CAN message with extended identifier 1234 once every second.

## 1.2.3 Receive Example

```
on start {
 printf("Hello again! It's the Third Example speaking.\n");
 printf("Receive a message.\n");
}
on CanMessage<*> [*] {
 printf("Pling! Message %d received, with %d bytes of data:",
        this.id, this.dlc);
  for(int i = 0; i < this.dlc; i++) {
   printf("%02x ", this.data[i]);
  }
 print(f("\n'\n');
}
```
This program will receive any CAN message and print the message's data to the standard output.

# <span id="page-9-0"></span>1.3 Elements of a t Program

A t program consists of a sequence of constructs. The order is irrelevant, except that a construct is not visible before it is declared. None of the constructs are mandatory, and there can be any number of any construct. One or more CAN database files can also be used.

The possible constructs are:

- variables section, contains definitions of global variables, constants, and types
- envvar section, contains declarations of communication variables
- event hook, connects a desired code response to a specific event
- function definition, a piece of code that can be called from elsewhere in the program
- function declaration, establishes a function's interface without providing the function definition

## 1.3.1 The **variables** Section

All variables, constants, and types that need to be global (accessible from multiple hooks or functions) must be defined in a variables section. This is equivalent to defining something in global scope in a C program.

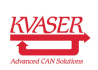

## Example

```
variables {
 const int LENGTH = 80;
 const char filename[13] = "file.dat";
 int count = 0;
 char text [LENGTH] = filename;
  float x, y;
}
```
## 1.3.2 The **envvar** Section

Environment variables are used to communicate between different t programs or with a PC using CANIib. Environment variables are defined in the envvar section, and just like variables in the variables section, environment variables are global.

## Example

```
envvar {
  int option;
  char message[8];
 float angle;
}
```
## 1.3.3 Event Hooks

All events that a t program will react to are specified using various on event hooks. In effect, these are functions which are called when the specific events occur. Among other events, the program can react to the arrival of a CAN message, the elapse of a timer, or the start of the program itself.

## Example

```
on start {
 count = 0;}
on CanMessage 100 {
 length = this.dlc;
 message = this.data;
}
```
## 1.3.4 Function Definitions

You can define your own functions in t. This can greatly enhance the usability of the language. Each function definition is placed at the outermost level in the program file, in the same way as a variables section.

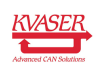

#### Example

```
void send (int id, const byte data[])
{
 CanMessage msg;
 msg.flags = canMSG_EXT;
 msq.id = id;msg.dlc = data.count;
 msg.data = data;
 canWrite(msg);
}
```
#### 1.3.5 Function Declarations

Sometimes using a function before the function is defined is necessary or preferable. For that reason, the language supports function declarations. The function declaration prepares the compiler by describing the function's interface.

#### Example

```
void report(char text[]);
float getAngle(void);
```
## <span id="page-11-0"></span>1.3.6 CAN Databases (.dbc Files)

While writing a t program without CAN database files is possible, using a CAN database file is a good idea. By using a CAN database file, the compiler can generate typedef and struct members to match the signals in the database, as well as automatically handle any specified scaling of the signals.

#### Example

```
on CanMessage StartRamps {
ramp = this.Amplitude.Phys;
 ramp offset = this. Offset. Phys;
}
```
When compiling this program, we need to add the database containing "StartRamps" like this:

#### > scc . exe −dbase=my\_database . dbc my\_prog . t

When working with multiple databases, two databases might define the same message. To clarify which definition should be used, a logical name should be assigned to the database. For example, if we have two databases with "rpm" as shown below:

#### database1.dbc:

```
...
BO_ 43 rpm: 8 Vector__XXX
 SG_ value : 0|16@1+ (1,0) [0|5000] "RPM" Vector__XXX
```
#### database2.dbc:

```
...
BO_ 143 rpm: 8 Vector__XXX
 SG_ value : 0|16@1+ (1,0) [0|20000] "RPM" Vector__XXX
```
Then we need to establish a unique logical name for the database during compilation:

#### > scc . exe −dbase=my@database1 . dbc −dbase=their@database2 . dbc my\_prog . t

Now the logical name can be used in the program:

### Example

```
on CanMessage my_rpm {
// ID = 43, RPM: 0 - 5000
}
on CanMessage their_rpm {
 // ID = 143, RPM: 0 - 20000
}
```
Note that the compiler does not take max/min values from the database into account when generating code for signal access. This means that a read/write from/to a signal outside the signal's bounds will NOT cause an exception or saturation.

Also note that the t language does not support unsigned integer or double types. This means unsigned to signed conversions could produce the wrong result. Also, signals defined as type double in the database cannot be used.

For more information on how to compile with a database file, see:

 $>$  scc.exe  $-?$ 

## 1.3.7 Exception Handling

The t program environment has a built in exception handler that will print some useful information and then stop the program where the exception occurred. For examples on how to write your own handler, see [Section 2.10.2.10,](#page-38-0) [exception](#page-38-0), [on Page 39.](#page-38-0)

If an exception hook is not provided, the program will be stopped.

# <span id="page-12-0"></span>1.4 Device dependent functionality

Some devices have physical limits that renders some functions unusable, e.g. the timeGetDate function would not do anything useful on a device that does not have a real time clock. Consult the device User Guide for information about any restrictions regarding t functionality.

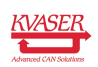

# <span id="page-13-0"></span>2 t Language Reference

This document describes the t language as implemented in version 3.12 of the t compiler (scc.exe).

# <span id="page-13-1"></span>2.1 Types

t has a small number of predefined types, which can be used as building blocks for more complex types. The run-time library defines additional complex types and more can be automatically generated when using database files.

## 2.1.1 Predefined Types

The following types are predefined:

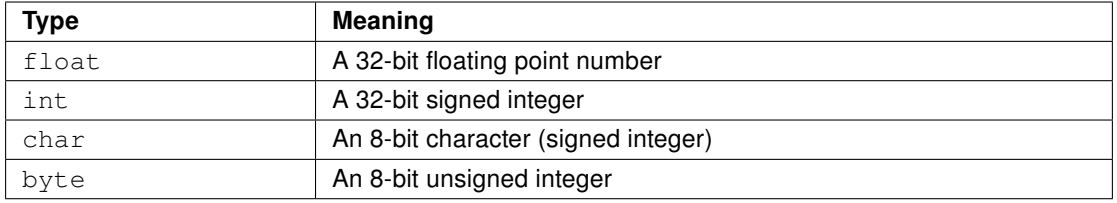

The char and byte types are always treated as int in expressions (after sign extending for char).

When an operator can take  $f$ loat arguments, if one of the operands is an int and the other operand is a float, the int is converted to float before being used.

For operators that only take int arguments, any float is converted to an int before being used. Automatic type conversion from float to int is also done for array indexing and switch statements.

## 2.1.2 Run-time Library Types

The run-time library defines the following types:

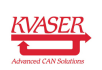

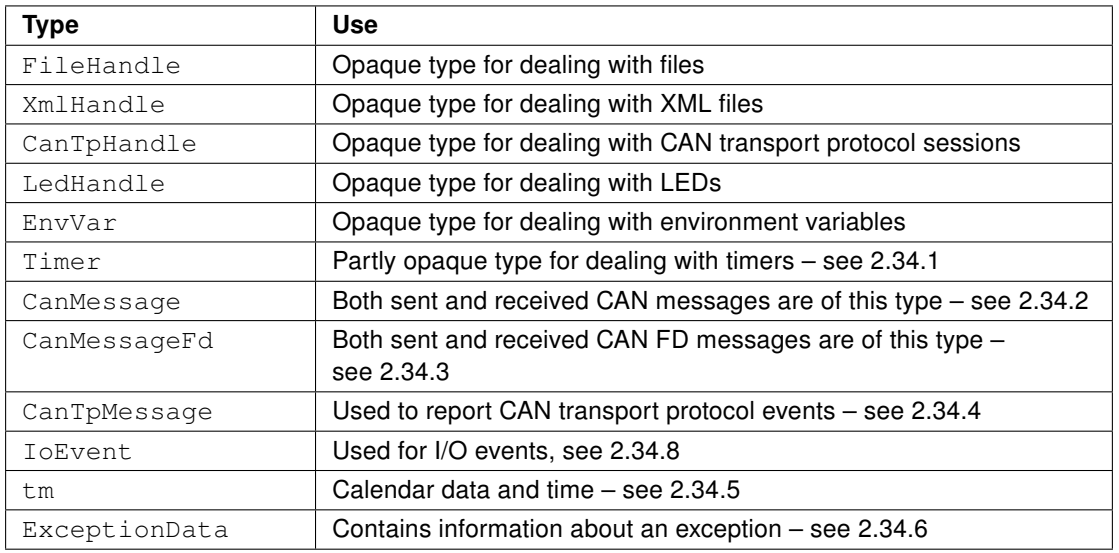

## 2.1.3 Type declarations

New data types are created through type declarations. Type declarations are indicated by typedef. Currently, typedef only supports the structure complex data type (similar to C structures and Pascal records) which is indicated using the keyword struct.

A structure is composed of a list of variable declarations. Each declared variable is considered a member of the structure.

A structure member behaves like any other variable of the same type with one exception. Currently, a structure member that is a predefined type cannot be passed by reference unless the member is an array. Arrays are always passed by reference.

A structure can only be given values by assigning a value to each contained member. Assigning values to the whole structure is currently not supported.

### Syntax

```
typedef struct '{'
 struct_body
'}' ident ';'
```
struct body is one or more member declarations using the same syntax as variable declarations. *ident* is the name of the type being defined.

```
variables {
  typedef struct {
   byte data[4];
  } Temporary;
  typedef struct {
```
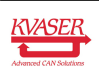

```
int control[3];
   Temporary temp;
   CanMessage msg;
 } aacinfo;
}
...
aacinfo aac;
aac.control[0] = 0x251;
aac.temp.data = 0;
```
# 2.1.4 Explicit Type Conversion (typecast)

In addition to the automatic type conversion described in section 2.1.1, explicit type casts can be performed for the following data types:  $float$ ,  $int$ ,  $char$ , and byte. The syntax is the same as C.

## **Syntax**

'(' type\_name ')' expression

type\_name is the desired resulting data type and expression is the value being converted.

## Example

```
int p = (int) M_PI;int y = x * (int) round(f(t));float seconds = (float)milliseconds / 1000;
int delta = (char)msg.data[2];
log((byte)++seqno);
```
# 2.1.5 Arrays

t supports arrays of any data type. Arrays are always range checked on use, meaning any attempt to use an array to access memory outside the array's range will cause an exception. The number of elements in an array can be accessed using the array variable's count member.

An array element behaves like any other variable of the same type with one exception. Currently, an array element that is a predefined type cannot be passed by reference. If the array element is a structure, the element can be passed by reference since structures are always passed by reference.

Array assignment is supported for arrays of predefined data types. If a scalar value is assigned to the array, all elements in the array will be set to the scalar value. If the assignment is another array, all data will be copied into the destination array. If the assignment is from a smaller array, old data is left at the end of the destination array. If the assignment is from a larger array, any extra data at the end is ignored.

Wherever an array can be used, so can a slice of the array. A slice is simply a reference to a subset of elements in the array. A slice's subset can be created in three different ways:

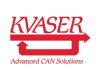

- the '..' range operator specifies a start and end index
- the ',' range operator specifies a start index and a total element count
- the '+' operator specifies a start index

#### Example

```
a = bvector[i] = t / 3;<br>counts[0 .. 5] = 0;
                              \frac{1}{2} Elements 0, 1, ..., 5
data[n * 8, 8] = msg.data; // Elements 8n, 8n + 1, ..., 8n + 7
total = my sum(v + (f - 1)); // Elements v + f - 1, v + f, ...
                               // v is an array, f is a number
i = messages.count;
```
The parenthesis are necessary for the calculation of total in the example above. If the parenthesis were removed, the compiler would consider  $v + f$  a temporary array and the  $-1$  would be an attempt at a negative offset. If  $f - 1$  produces a negative value during execution, the resulting negative offset will be treated like any other out-of-range access (i.e. an exception will be thrown).

Note: t only supports one-dimensional arrays. The effect of multiple dimensions can be achieved by using arrays of structures containing arrays.

# <span id="page-16-0"></span>2.2 Variables and constants

A variable or constant is defined in a variables section (which makes the object globally visible) or in a block (which makes the object local to that block). Like in C++, variables and constants can be defined anywhere within a block, not just at the beginning of a block. Also like C++, a variable can be defined in a for-loop statement. In this case, the variable's scope is limited to the loop.

### Example

```
{
 int total = 3;x = y * 3 + total;const float angle = M_PI * 0.75;
 float length = vector * sin(angle);
 for(int n = 0; n < total; n+1 {
    ...
 }
  ...
}
```
A variable initializer defined in a variables section is executed during program initialization.

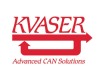

#### 2.2.1 Variable Definitions

In variable definitions the data type *datatype* is either a predefined type or a user-defined type, size is a constant expression, and initializer is appropriate for the associated data type.

#### **Syntax**

```
datatype ident [ '[' size ']' ] [ '=' initializer ]
   [ ',' ident [ '[' size ']' ] [ '=' initializer ] ... ] ';'
```
Note: No default initialization is performed for any variable. Default initialization for references is "BAD".

### 2.2.1.1 Static Variables

Inside a block, a variable's storage class can be specified as static. Like in C, this means that the variable's value is retained upon exiting and re-entering the block. If the static variable uses an initializer, the initializer will only be executed on the first pass of the variable definition.

#### Example

```
int engineSpeed, engineType = 3;
float height = length * tan(angle);
char text[20] = "Hello World!", data[2] = \{7, \text{Max\_size} - 2\};
static int count = 0;
```
### 2.2.2 Variable Initializers

Scalar variable initializers are not restricted, whether defined in a variables section or a block. However, an array initializer must be a constant expression.

Arrays can be initialized using a list of expressions. Arrays of type char or byte can also use a special string initializer. Initializing with a string is equivalent to putting all the separate characters in sequence in a normal array initializer, except that the string always contains an implicit '\0' at the end of the array. The string initializer can be replaced by a defined  $char$  array constant.

The compiler will indicate an error if the initializer is too large to fit in the array. But if the initializer is smaller than the array, the remaining elements will be undefined.

```
float angles[2] = {M_P1 \times 0.5, M_P1 \times 1.3};char texts[10] = "\x02Hi\x05Hello";
```
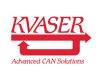

#### 2.2.3 Constant Definitions

A constant is defined in a variables section (making the constant visible globally) or inside a block (making the constant local to the block).

The constant expression (*constexpr*) which defines the constant's value may only use other constants. However, the expression can be arbitrarily complex, since the expression is evaluated at compile time.

Only float, int, and array of char constants are allowed.

#### **Syntax**

```
const ( int | float ) ident '=' constexpr
                                  [ \cdot, \cdot \text{ident } \cdot = \cdot \text{const} \cdot \text{const} ... ] \cdot \text{...}const char ident '[' ']' '=' string ';'
```
#### Example

```
const float pi = 3.141592;
const int loops = 100, maxloops = loops * 3;
const char filename[] = "report.txt";
```
#### 2.2.4 Reference Variable Definitions

It is possible to create a reference to a variable, or part of a variable, with the same result as if it had been passed as a reference argument to a function (see [Section 2.5.1, Function definitions, on Page 21](#page-20-1) ). That is, any access using the reference will operate directly on the original variable, or part of variable. Reference variables are mainly useful to simplify code.

The references themselves are not assignable, and can thus only be set using an initializer. This also means that it is impossible to ever have a reference to something that is out of scope.

The compiler will automatically infer the type of the reference from its initializer.

#### Syntax

auto ident '=' '&' expr '; '

```
auto fileno = \text{\#filename}[6..7];
auto values = &table[n].row[i].col;
auto speed = \text{kmsg.data}[2];
```
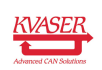

#### 2.2.5 Reserved Keywords

The following keywords are reserved and may not be used as identifiers:

internal, \_\_pragma\_internal, action, and, auto, bool, break, byte, CanMessage, CanMessageFd, CanTpMessage, case, catch, char, class, const, continue, default, delete, do, double, else, enum, envvar, exception, export, extern, false, float, for, goto, if, init, input, int, key, long, monitor, mutex, namespace, new, not, on, or, output, postfilter, prefilter, private, protected, public, register, return, semaphore, short, short, signal, signed, sizeof, start, startup, static, stop, stopped, string, struct, switch, thread, throw, timer, true, try, typedef, union, unsigned, using, va\_arg, va\_end, va\_list, va start, variables, while, void, volatile, xor

# <span id="page-19-0"></span>2.3 Serialization and Deserialization

When using data files, or when communicating with another program, it is often useful to be able to convert data from structure form to an array of bytes, and the other way around. This is called serialization and deserialization, respectively. In  $t$ this is done by simply assigning an arbitrary structure to an appropriately sized array of char / byte, and vice versa.

The result of serialization is what is sometimes called a packed array with the contents from the structure. That is, there is no padding between values for alignment. Also, any compiler/runtime internal parts of the structure in question have been removed. Values of typeint and  $f$ loat are stored in little endian format (i.e. with the least significant byte first).

To find out how many bytes are needed for a serialized structure, use  $size of()$ (see [Section 2.32.3,](#page-79-3) [sizeof](#page-79-3), on Page 80 ).

### Example

```
char buf[sizeof(CanMessage)];
CanMessage incoming_msg, outgoing_msg;
...
buf = incoming_msg;fileWriteBlock(outfile, buf);
...
fileReadBlock(infile, buf);
outgoing msg = buf;
```
# <span id="page-19-1"></span>2.4 Environment Variables

An environment variable can only be defined in an envvar section. Like a variable defined in a variables section, an environment variable is visible globally. Further, an environment variable is visible to other t programs as well as a connected PC.

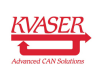

The lifespan of an environment variable is from when the first t program using the environment variable loads until the last t program using the environment variable unloads. All  $t$  programs using the same environment variable must be loaded before accessing it. To access environment variables on a PC, use the Kvaser CANlib script API for environment variables.

Unlike ordinary variables, environment variables cannot be initialized or accessed directly in the t program. Rather, consider them handles and use envvarSetValue and envvarGetValue to access their contents.

When a script is started, the environment variables will be updated during the start up. Environment variables should therefore not be accessed in the on start hook, where the environment variables may be out of date.

## Syntax

```
int ident ';'
float ident ';'
char ident '[' size ']' ';'
```
ident is the name of the environment variable and size is a constant expression. size is limited to ENVVAR\_MAX\_SIZE. The three data types shown are the only environment variable data types supported.

## Example

```
envvar {
 int CANidToPC;
}
on CanMessage * {
 envvarSetValue(CANidToPC, this.id);
}
```
# <span id="page-20-0"></span>2.5 Functions

Like in C, functions are subroutines used to encapsulate a section of code to give it a clear interface and make it reusable. Functions can call each other and themselves, freely.

## <span id="page-20-1"></span>2.5.1 Function definitions

The function definition specifies the return type of the function, its name and parameters, and the function body.

### Syntax

datatype ident '(' formal\_parameters ')' fun\_body

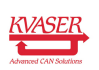

The function's return type is specified by *datatype. formal parameters* is a sequence of:

```
\lceil const \rceil datatype \lceil '&' \rceil ident \lceil '\lceil' '\rceil' \rceil' \lceil\lceil \cdot, \cdot \lceil const \lceil datatype \lceil '&' \lceil ident \lceil '\lceil' '\lceil' \rceil ... \lceil
```
When the formal parameter's name *(ident)* is preceded by '&', the parameter is passed by reference. If the formal parameter's name is succeeded by '[]', the parameter is an array.

The data types int, float, char, and byte are passed by value. To pass an int, float, char, or byte by reference; place an ampersand, '&', in front of the parameters name in the function declaration and in front of the argument when calling the function. Arrays and structures are always passed by reference.

Array and structure parameters may have their types preceded by the keyword const, which means the formal parameter may not be modified by the function. Passing a non-constant argument via a constant formal parameter is legal. However, passing a constant argument via a non-constant formal parameter is an error that is enforced by the compiler.

Though not supported in user code, the run time library makes use of a special case where the last parameter may be '...' (three consecutive periods). This indicates that the function takes a variable number of arguments.

### Example

```
int testfunction (int inparam)
{
 return inparam;
}
void testfun2 (int &p, int q)
{
 p = 34;q = 23;}
...
int i = 1, j = 2;
testfun2(&i, j);
```
After the call to *testfun2*, i will be 34 and j will be 2.

## 2.5.2 Function Declarations

Function declarations describe a function's interface allowing the function to be used before the function definition occurs. The function return type and parameter types must match those specified in the function definition.

### Syntax

```
datatype ident '(' formal_parameters ')' ';'
```
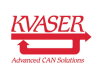

formal parameters are defined as in [Section 2.5.1, Function definitions, on](#page-20-1) [Page 21.](#page-20-1)

## Example

```
int testfunction(int inparam);
void testfun2(int &p, int q);
```
## 2.5.3 Function overloading

A function name in t need not be unique. Like in C++, a function may be overloaded by defining several different functions with the same name but different formal parameters. However, each definition of the overloaded function must have the same return type.

When parsing a function call, the compiler will find the set of overloaded functions that could fit the arguments, with or without implicit casting. Then the compiler will begin a closer examination of the matches starting with the first argument. For every argument, any function that does not match as well as the closest matching function found will be excluded from further testing. If the compiler resolves to a single candidate, that candidate is chosen. Otherwise, an error is reported.

Exact matches are always preferred. Arrays, structures, and references need exact matches except for:

- byte and  $char$ , which are interchangeable (but with preference for an exact match)
- CanMessage and CanMessage\_X (database defined message), where a formal parameter of type  $CamMessage$  can accept a  $CamMessage_X$ , but not the reverse.

A string constant matches both a constant char array and a constant byte array, with preference for the former.

For numeric types, automatic casting is done as necessary by order of preference (higher number preferred):

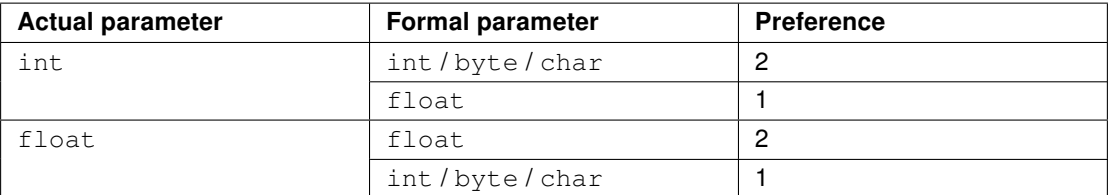

**Note:** There are no  $byte/char$  actual parameters, since these types are always implicitly cast to int when used. Thus, the compiler will not allow attempts to overload functions based on these types.

This means that functions can not differ only in what integer type a parameter has. While byte/char are considered identical for overloading purposes, int versus either of them is disallowed if there are no other distinguishing (as in noncastable) parameters.

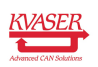

#### Example

```
int f(int a, int b);
int f(int a);
int f(float a, byte b[]);
...
f(2, "Hi"); // '2' will be cast to float.
f(M_PI); // M_PI will be cast to int.
```
# <span id="page-23-0"></span>2.6 Control Flow Statements

The statements in this section determine which parts of a program get executed, and in what order.

#### 2.6.1 The **if** Statement

If the conditional expression (*cond expr*) evaluates to a nonzero value, the condition is considered to be true and the code in code\_or\_block\_1 is executed. Otherwise, code\_or\_block\_2 is executed, if available.

#### Syntax

```
if '(' cond_expr ')'
 code_or_block_1
[ else
 code_or_block_2 ]
```
#### Example

```
if (speed >= 90) {
printf("OK!");
} else {
 printf("Speed up!");
}
```
#### 2.6.2 The **while** Statement

As long as the conditional expression *cond\_expr* evaluates to a nonzero value, the conditional expression is considered true and the code in *code* or block is executed. code or block is executed after evaluating cond expr. If the first evaluation of cond\_expr evaluates to false, code\_or\_block is never executed.

### Syntax

```
while '(' cond expr ')'
  code_or_block
```

```
while (speed++ < 90) {
 printf("Speed up!");
}
```
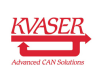

#### 2.6.3 The **do** Statement

While the conditional expression *cond expr* evaluates to a nonzero value the expression is considered true and the code in code or block is executed. code or block is executed before cond expr is evaluated. The do statement guarantees that code or block is always executed at least once, unlike the while statement described above.

#### Syntax

```
do
  code_or_block
while '(' cond\ exp r ')' ';'
```
#### Example

```
do {
 printf("Speed up!");
} while (speed++ < 90);
```
## 2.6.4 The **for** Statement

First, the assignment *assignment1* is executed. For as many iterations as the conditional expression *cond* expr evaluates to true, *code or block* is executed. The statement 'assignment2' is executed after each iteration of the loop. If the first evaluation of cond expr evaluates to false, assignment2 and code or block are never executed.

Like in C++, assignment1 may contain variable definitions. Variables defined in this manner will only have scope local to the loop.

### **Syntax**

```
for '(' [ assignment1 ] ';' cond_expr ';' [ assignment2 ] ')'
  code_or_block
```
#### Example

```
for(int x = 0; x < \text{array.count}; x++) {
  array[x] = x * 2;}
```
Note: In t, cond expr cannot be empty.

### 2.6.5 The **switch** Statement

For selection between multiple choices, the switch statement can be useful. Only constant integer case expressions are allowed ( $f$ loat data types are cast to int). A default case will be executed if expr does not evaluate to any of the defined constant case expressions.

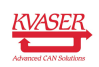

Like C/C++, the keyword break must be placed at the end of a case, or execution will fall through to the next case.

### Syntax

```
switch '(' expr ')' '{'
 cases
'}'
```
## Example

```
switch (x) {
case 1:
 printf("One\n");
 break;
case 2:
 printf("Two\n");
 break;
default:
 printf("Unknown\n");
 break;
}
```
## 2.6.6 The **return** Statement

The return statement terminates the function currently executing. Program control is returned back to the function from which the terminated function was called. A function that declares a return type of void cannot supply an expression expr as shown below. A function that declares a return type that is not void must supply an expr.

### **Syntax**

```
return expr ';'
return ';'
```
## 2.6.7 The **break** Statement

A break statement terminates the nearest enclosing while, do, for, or switch statement. Execution resumes at the statement immediately following the terminated statement.

### **Syntax**

break ';'

```
for (x = 0; x < \text{array.count}; x++) {
  if (array[x] == searched_value) {
   break;
  }
}
```
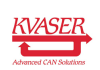

## 2.6.8 The **continue** Statement

A continue statement causes the current iteration of the nearest enclosing while, do, or for statement to terminate. Unlike the break statement, the continue statement terminates only the current iteration.

## Syntax

```
continue ';'
```
## Example

```
for (x = 0; x < array.count; x++) {
 if (array[x] != searched_value) {
   continue;
 }
 count++;
 //... do some processing
}
```
# <span id="page-26-0"></span>2.7 Expressions

The following operators are defined. They are listed in the order of decreasing priority.

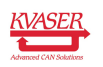

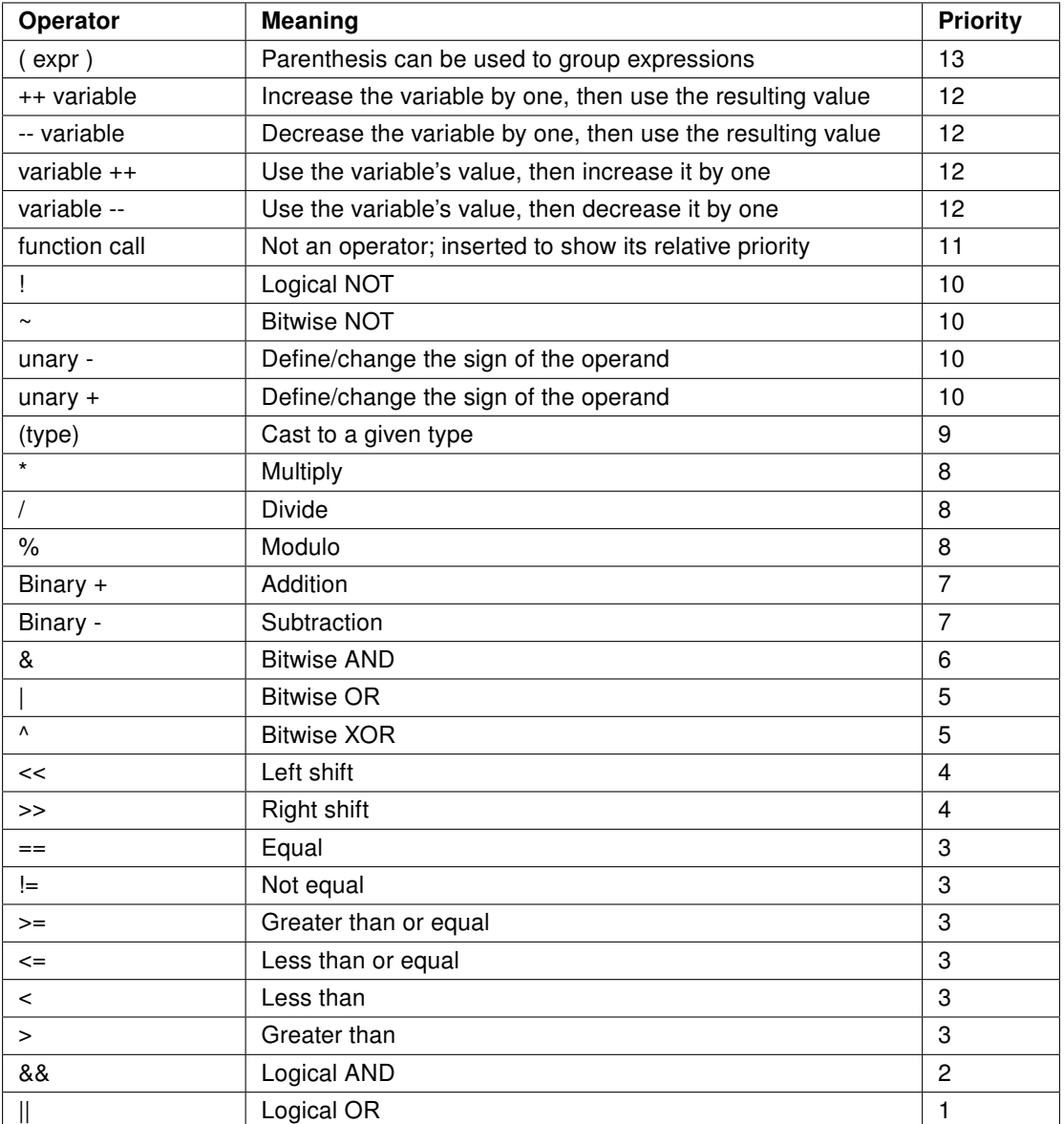

The operators  $^*$ ,  $/$ ,  $\%$ ,  $+$ ,  $-$ ,  $\&$ ,  $|$ ,  $\land$ ,  $\lt$ , and  $\gt$  may be used in a more compact form when combined with the assignment operator =. The operation and the assignment are combined, like  $a += b$  which is equal to  $a = a + b$ .

Note: The && (logical AND) and || (logical OR) operators use short-circuit evaluation like C/C++.

```
// There will never be an exception below, since the
// part of the expression to the right of && will not be
// evaluated if the part to the left of it is untrue.
if ((++i \lt value s.count) & (values[i] != 0))return 1;
}
```
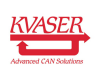

# <span id="page-28-0"></span>2.8 Blocks

To group code, enclose the statement(s) in curly braces,  $\{$  and  $\}$ . Such a group is called a block. Variables and constants defined in a block have scope local to that block.

## Example

```
{
 int buf[80]; // Invisible outside this block!
 get_report(buf);
 printf("%s\n", buf);
}
```
# <span id="page-28-1"></span>2.9 Comments

 $C_{++}$  style comments can be used to make the t program more readable.

## Example

```
// The end of this line is ignored by the compiler
/* and so is everything in here */
```
# <span id="page-28-2"></span>2.10 Hooks

Hooks are a central part of the t language. They are triggered when the specified external or internal event occurs. The language treats hooks as functions, most of which have an implicit parameter called this. The this parameter has different types for different hooks.

Like a function whose return type is  $void$ , it is possible to exit from a hook using a return statement.

The following hooks are currently defined:

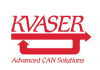

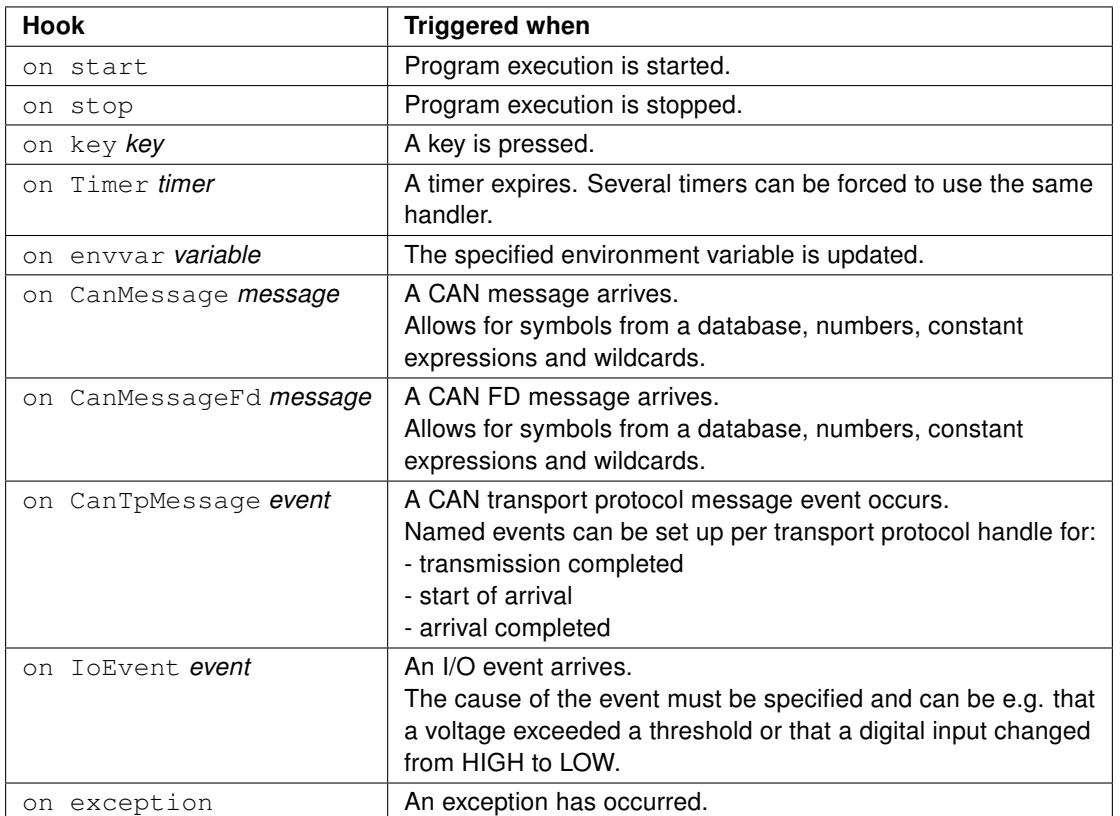

## 2.10.1 Hook Execution Order

The execution order of the hooks is independent of the order the hooks appear in the program file, except for hooks of the same type. Hooks of the same type are executed in the order they appear in the file. [Figure 1 on Page 31](#page-30-0) shows which hooks are run when the program is loaded, started, and stopped.

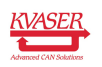

<span id="page-30-0"></span>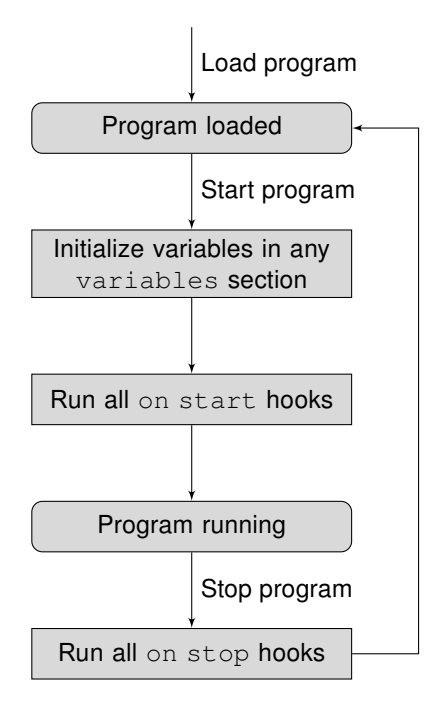

Figure 1: Hook execution order

# 2.10.2 Hook Details

## 2.10.2.1 **start**

The on start code block is run when program execution starts.

## **Syntax**

on start block

## Example

```
on start {
 printf("Program starting...\n");
}
```
# 2.10.2.2 **stop**

The on stop code block is run when program execution is stopped.

# **Syntax**

on stop block

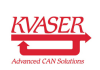

## 2.10.2.3 **key**

The on key code block is executed when the keyboard key(s) specified by the key argument is pressed. If more than one on key block is defined with the same key, the code contained in all the blocks will run in sequence.

As a special case, an asterisk " can be used as the key argument. This means that each time a key is pressed, the code block will be executed if a more specific on key for the pressed key does not exist.

Another special case is an asterisk in brackets. Using "[\*]" as the key argument is the same as '\*' except the code block will always be executed even if there is a more specific on  $key$  for the key pressed. The more specific on  $key$  will then be executed as normal.

Within the block, you can use this to refer to the key that triggered the hook.

## **Syntax**

on key key block

### Example

```
on key 'A' {
 // handle key 'A'
}
on key * {
 // Handle any key, except 'A' and '*'
}
on key '*' {
 // Handle key '*'
}
on key [*] {
 // Handle any key
 printf("'%c' pressed\n", this);
}
```
### 2.10.2.4 **Timer**

The on Timer block is automatically bound (by name) to a previously defined Timer variable. A timer may also be manually bound using timerSetHandler(). When using an array of timers, all timers will automatically bind by name to the same on Timer handler, but you can manually bind the timers to different on Timer blocks.

The on  $Time$  code is run when the timer specified by the *timer* argument expires. If a timer expires without being bound to an  $\circ$ n Timer block, the expiration will be ignored and no exception will be thrown.

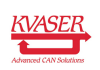

By default, timers in  $t$  are single-shot. This means the timer expires only once and can then be re-enabled if required. Since the timer handler could have been delayed for various reasons, restarting the timer inside of the handler is likely to cause drift in the interval over time.

A timer can be setup as periodic. In this case, the timer can execute at a certain interval a number of times, or forever. While the timer handler's invocation could still be delayed, the next interval will be suitably shortened to compensate.

Within the block, this refers to the actual timer that expired and gives access to the timeout value and a user settable timer id.

The minimum timeout for a timer is 1 millisecond. Keep in mind that several timers can expire at the same time and in that case virtual machine has to be able to process them all. It will not be able to continue with processing consequent events and logging messages until it is done with handlers.

## Syntax

on Timer timer block

## Example

```
variables {
 Timer msgTimer;
}
on start {
 msgTimer.timeout = 100; // 100 ms
 msqTimer.id = 42;timerStart(msgTimer);
}
on Timer msgTimer {
 timerStart(msgTimer);
  printf("Timer %d expired\n", this.id);
}
```
## 2.10.2.5 **envvar**

The on envvar hook is called when someone has updated an environment variable. In this context, updated includes the setting of the same value as before. The on envvar hook will also be called when a script is restarted, if the environment variables have been updated since the last run.

### Syntax

on envvar envvar block

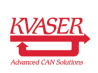

To get the value of the environment variable envvar, use envvarGetValue().

## Example

```
envvar {
 char Msg[128];
 int Value;
}
on envvar Value {
 char tmp_msg[128];
 int v;
 envvarGetValue(Msq, tmp_msq);
 envvarGetValue(Value, &v);
}
```
# 2.10.2.6 **CanMessage**

The on CanMessage code block is executed when the specified CAN message arrives. The block will not be executed for CAN FD messages, for which the on CanMessageFd hook is used instead.

Using postfilter is equivalent to not specifying a filter. In this case the on CanMessage hook is invoked after any trigger block filtering (see [Section 2.26.1,](#page-69-1) [filterDropMessage](#page-69-1), on Page 70). With *prefilter*, the hook is invoked before the trigger block filtering.

If no channel is specified, the CAN channel associated with the program is implicitly used. A "\*" signifies reception from any channel.

For message, the number and constant expression correspond to the identifier of the CAN message. They can be followed by one or more of the following letters:

- X or x The identifier is an extended (29-bit) identifier.
- R or r The message is a remote frame.

When ident is used, the string is expected to correspond to a message definition in a CAN message database specified when compiling (see [Section 1.3.6, CAN](#page-11-0) [Databases \(.dbc Files\), on Page 12\)](#page-11-0).

As a special case, an asterisk " can be used as the *message*. This means that each time a CAN message arrives the code block will be executed if a more specific on CanMessage block does not exist for the received message identifier.

Another special case is an asterisk in brackets. Using "[\*]" is the same as '\*' except the code block will be executed even if a more specific on CanMessage block exists for the received message identifier. The more specific on CanMessage block will then be executed as normal.

When specified, *mask* is used to decide which bits in the incoming message identifier should be checked against the *message*. Any bits not set in the *mask* are irrelevant to the comparison.

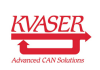

Within the *block*, this is used to reference the CAN message that triggered the action.

Error frames are only received when using the special on CanMessage errorframe hook. In this case, the contents of this are undefined except for the canMSG\_ERROR\_FRAME flag.

#### Syntax

```
on [ filter ] CanMessage [ channel ] message [ mask ] block
on [ filter ] CanMessage [ channel ] errorframe block
```
#### where

```
filter := prefilter
                   | postfilter
channel := ' \leftarrow ' ' \leftarrow ' '| '<' constant_expression ) '>'
message := ident
                     | number [ x ] [ r ]
                     | '(' constant_expression ')' [ x ] [ r ]
                     | | \sqrt{1 + 1}\begin{bmatrix} \phantom{-} & \phantom{-} \\ \phantom{-} & \phantom{-} \end{bmatrix} \begin{bmatrix} \phantom{-} \\ \phantom{-} \\ \phantom{-} \end{bmatrix} = \begin{bmatrix} \phantom{-} \\ \phantom{-} \\ \phantom{-} \\ \phantom{-} \end{bmatrix} \begin{bmatrix} \phantom{-} \\ \phantom{-} \\ \phantom{-} \\ \phantom{-} \end{bmatrix}mask := '\&' number
                     | '&' '(' constant_expression ')'
```

```
on CanMessage<*> 0xF00400x & 0xf00fff {
 // Handle all non-FD messages with 29-bit IDs, where
 // (id & 0xf00f00) == 0xF00400 (hex)
}
on CanMessage 123rx {
 // Handle remote request of 29-bit identifier 123 (decimal)
 // on the channel associated with the program.
}
on CanMessage (msgId) {
 // Handle messages with message id defined by the constant
  // msgId on the channel associated with the program.
}
on prefilter CanMessage TrigData {
 // Handle the TrigData (database name) message, before the
 // trigger mechanism, on the channel associated with the
  // program
}
on CanMessage<0> (engine_msg + 3) x {
 // Handle engine message 4 on channel 0 here.
}
on CanMessage * {
```
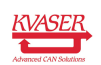

```
// Handle any non-FD message, except 0xF00400x, 123rx, ...
  // on the channel associated with the program.
}
on CanMessage<1> [*] {
 // Handle any non-FD message on channel 1.
}
```
#### 2.10.2.7 **CanMessageFd**

The on CanMessageFd code block is executed when the specified CAN FD message arrives. A CAN FD message is distinguished from an ordinary CAN message by having the canMSGFD\_FDF flag set. As in on CanMessage, the number and the constant expression correspond to the identifier of the CAN FD message, and can be followed by an  $x$ , which signifies that the identifier is an extended (29-bit identifier).

All that applies to on CanMessage also applies to on CanMessageFd, with the following exceptions:

- Remote frames are not part of CAN FD messages, so unlike on CanMessage, the  $r$  (signifying a remote frame) is not allowed after the identifier.
- An error frame is always considered an ordinary CAN message and thus only captured in on CanMessage.

#### **Syntax**

on [ filter ] CanMessageFd [ channel ] message [ mask ] block

#### where

```
filter := prefilter
                   | postfilter
channel := '<-' + ' -'>'| '<' constant_expression ) '>'
message := ident| number [ x ] [ r ]
                    | '(' constant_expression ')' [ x ] [ r ]
                   | '*'
                   \begin{bmatrix} 1 & 1 & 1 & 1 & 1 & 1 \\ 1 & 1 & 1 & 1 & 1 & 1 \\ 1 & 1 & 1 & 1 & 1 & 1 \\ 1 & 1 & 1 & 1 & 1 & 1 \\ 1 & 1 & 1 & 1 & 1 & 1 \\ 1 & 1 & 1 & 1 & 1 & 1 \\ 1 & 1 & 1 & 1 & 1 & 1 \\ 1 & 1 & 1 & 1 & 1 & 1 \\ 1 & 1 & 1 & 1 & 1 & 1 \\ 1 & 1 & 1 & 1 & 1 & 1 \\ 1 & 1 & 1 & 1 & 1 & 1 \\ 1 & 1 & 1 & 1 & 1 & mask := '\&' number
                 | '&' '(' constant_expression ')'
```

```
on CanMessageFd<*> 0xF00400x & 0xf00fff {
  // Handle all CAN FD messages with 29-bit IDs, where
  // (id & 0xf00f00) == 0xF00400 (hex)
```
```
}
on CanMessageFd 123x {
 // Handle 29-bit identifier 123 (decimal)
  // on the channel associated with the program.
}
on CanMessageFd (msgId) {
 // Handle messages with message id defined by the constant
  // msgId on the channel associated with the program.
}
on prefilter CanMessageFd TrigData {
 // Handle the TrigData (database name) message, before the
 // trigger mechanism, on the channel associated with the
 // program
}
on CanMessageFd<0> (engine_msg + 3) x {
 // Handle engine message 4 on channel 0 here.
}
on CanMessageFd * {
 // Handle any CAN FD message, except 0xF00400x, 123x, ...
 // on the channel associated with the program.
}
on CanMessageFd<1> [*] {
 // Handle any CAN FD message on channel 1.
}
```
### 2.10.2.8 **CanTpMessage**

The on CanTpMessage block is executed when an event connected to name occurs. The connection is established using canTpSetHandler().

Within the block, this refers to a CanTpMessage where a result code and a user settable timer id are always present. For a successful reception event, the data member is also populated.

#### Syntax

on CanTpMessage name block

```
variables {
 CanTpHandle cantp;
}
on start {
  canTpOpen(cantp, 4, 6, "ISO-15765",
            iso15765_Fixed | iso15765_Physical);
```
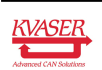

```
canTpSetAttr(cantp, iso15765_RxTimeout, 1000);
  canTpSetHandler(cantp, "cantpHandler",
                 iso15765_RxIndication);
on CanTpMessage "cantpHandler" {
 if (this.result != canTp_OK) {
   printf("CanTp receive error: %d\n", this.result);
  } else {
   printf("Received: %s\n", this.data);
  }
```
### 2.10.2.9 **IoEvent**

}

}

The on IoEvent code block is executed when the specified I/O event arrives. The source of the event is a called a pin and there are two different input pin types, analog and digital. Use  $kvIoPinGetInfo()$  to check which type a pin has and if it is an input or output pin. See [Section 2.35.19.4, Properties, on Page 90](#page-89-0) for further information on pins.

Digital input pins generate events for rising and falling edges, kvIO\_EVENT\_RISING\_EDGE and kvIO\_EVENT\_FALLING\_EDGE.

Analog input pins generate events when the voltage exceeds or falls below a threshold, kvIO\_EVENT\_VALUE\_ABOVE and kvIO\_EVENT\_VALUE\_BELOW. It it also possible to get an event when the voltage changes a significant amount, kvIO EVENT VALUE CHANGED, by using hysteresis, see kvIoPinSetInfo().

Note: kvIoConfirmConfig() will fail if the pin type doesn't match the type expected by the event, e.g. using analog events on digital pins or using output pins.

#### Syntax

on IoEvent < pin > [type] [value]

#### where

```
pin := number
type := 'kvIO_EVENT_RISING_EDGE', 'kvIO_EVENT_FALLING_EDGE'
        | 'kvIO_EVENT_VALUE_ABOVE', 'kvIO_EVENT_VALUE_BELOW',
            'kvIO_EVENT_VALUE_CHANGED'
value := number
        | '(' constant_expression ')'
```

```
on IoEvent < 16 > kvIO_EVENT_RISING_EDGE {
  // Rising edge on digital input pin number 16 detected.
```

```
on IoEvent < 4 > kvIO_EVENT_VALUE_ABOVE 6.5 {
 // Voltage exceeds 6.5V on analog input pin 4.
 printf("Voltage: %f.\n", this.value);
}
on IoEvent < 0 > kvIO EVENT CONFIG CHANGED {
  /* The configuration has changed. Check configuration
    and call kvIoConfirmConfig() to accept the new
    configuration. */
}
```
### 2.10.2.10 **exception**

The on exception code block is executed when an unrecoverable situation within a function occurs.

#### **Syntax**

}

on exception block

block can contain variable definitions; such definitions are local to block. If more than one on exception code block is defined, each code block will execute in sequence.

Within *block*, this references the error that triggered the exception (see Section 2.34.6, [ExceptionData](#page-81-0), on Page 82). Only read access is allowed, since this is constant in an on exception block.

Execution of the code directly after the function call that triggered the exception will be aborted.

```
// Example of an exception handler that notifies the user
// by blinking the power LED.
variables {
 Timer ex_timer;
 LedHandle ex_led;
 int ex_led_state[2] = {LED_STATE_OFF, LED_STATE_ON};
}
on exception {
 ledOpen(ex_led, LED0);
 ex timer.timeout = 777; // ms
 ex timer.id = 0;
  timerStart(ex_timer, FOREVER);
}
on Timer ex_timer {
  ledSet(ex_led, ex_led_state[this.id]);
```
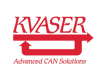

```
this.id \uparrow = 1;
}
```

```
void dump_exception(const ExceptionData e);
void dump_ints(const int data[]);
on exception {
 dump_exception(this);
}
// Exception data dump in the same format as the built-in one.
// (See sample files for a version that uses no local data.)
void dump_exception (const ExceptionData e)
{
 printf("Execution error %d at %d after %d cycles.\n",
         e.error, e.pc, e.cycle);
  if (e.line) {
    printf("Execution stopped after/at line %d.\n", e.line);
  } else {
    printf("Line number information excluded from code.\n");
  }
  printf("Stack (%d):\n", e.stack.count);
  int fp = e.locals;
  for(int sp = e.stack.count - 1; sp >= 0; sp--) {
    int frame size = e.stack[fp - 1];
    if (sp >= fp + frame_size) {
      printf("%4d: 0x%08x %11d\n", sp, e.stack[sp],
         e.stack[sp]);
    } else {
      if (frame_size) {
        printf("Locals (%d @ 0x%08x):\n",
               frame_size * 4, e.stack_base + fp * 4);
        dump_ints(e.stack[fp, frame_size]);
      }
      sp = frame\_size;sp--;
      fp = e.\text{stack}[sp--];if (sp > = 0) {
       printf("Return address: %d\n", e.stack[sp]);
      }
    }
  }
 printf("Globals (%d):\n", e.globals.count);
  dump ints(e.globals);
}
// Dump integers with address, hex and ASCII.
void dump_ints (const int data[])
{
 char buf[80];
```

```
for(int i = 0; i < data.count; i += 4) {
  int j;
  for(j = 0; (j < 4) && (i + j < data.count); j++) {
    sprintf(buf + j * 9, "%08x ", data[i + j]);
  }
  buf [i * 9 : .4 * 9 - 1] = ' ';buf[4 * 9, 16] = '.';
  for(j = 0; (j < 16) && (i + j / 4 < data.count); j++) {
    byte b = data[i + j / 4] >> (8 \times (j \, 8 \, 4));
    if ((b >= 32) && (b < 127)) {
      buf[4 \times 9 + j] = b;}
  }
  buf [4 \times 9 + j] = '0';printf("%04x: %s\n", i * 4, buf);
}
```
# 2.11 Using CAN Databases

When you connect one or more CAN database files to an interface, all messages in the databases become available as types, prefixed by the string:

CanMessage\_

}

For example, if a message *SpeedData* is defined in the database, you can define a variable spd like this:

```
CanMessage_SpeedData spd;
```
Assuming the message SpeedData consists of the signal Speed, you can then use

```
spd.Speed.Raw
```
or

spd.Speed.Phys

to access the Speed signal in the message. The former will access the "raw" value of the signal – the actual contents of the CAN message regardless of the scaling defined in the database. The latter will access the scaled value according to the database definition. Floating point values of 16, 32 and 64 bit size are supported (IEEE754-2008), as specified in the database. Since  $t$  only has a 32 bit floating point type, automatic conversion is done on fetch/store.

## 2.12 **#include**

t allows a source code file to refer to another code file by including the file. This will behave exactly as if the contents of the included file had been inserted at that point in the source code.

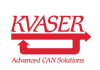

#### Syntax

#include " file name "

If you use < and > around the file name, the compiler will search in a system directory.

#### Example

#include <linlib.t>

## 2.13 **#error**

To enforce compilation errors, for example while using conditional compilation (see [Section 2.15 Conditional Compilation\)](#page-41-0), a special directive can be used. The supplied text will be output by the compiler as an error message.

### Example

```
#error too large buffer requested.
```
## 2.14 **#warning**

To enforce compilation warnings, for example while using conditional compilation (see [Section 2.15 Conditional Compilation\)](#page-41-0), a special directive can be used. The supplied text will be output by the compiler as an warning message.

### Example

```
#warning buffer may be too small
```
# <span id="page-41-0"></span>2.15 Conditional Compilation

Unlike C/C++, t does not have a pre-processor. However, the ability to do conditional compilation, even controlled by options passed to the compiler on the command line, is still available.

### 2.15.1 Command Line Options

Both integer and string values can be passed on the command line. They end up as constant declarations in a compiler generated variables section, situated just before the first line of user code. There is no limit to the number of constants set up this way.

Syntax (on the compiler command line)

```
−Dconstant_integer_name=number
−Dconstant_string_name [ ] = t e x t
```
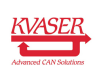

#### Example

```
scc -Dcount=10 -Dsize=80 "-Dgreeting[]=Hello World!" program.t
```
The command line above will cause the following to be compiled as if it had been at the top of source code file:

#### Example

```
variables {
 const int count = 10;
 const int size = 80;
 const char greeting[] = "Hello World!";
}
```
The text given for a named constant is copied into the variables section as is, without any checking whatsoever. Any errors will be caught by the compiler and the reported line number will be consistent with the example variables section above.

### 2.15.2 **#if / #else / #endif**

Conditional compilation in  $t$  is done as part of the language itself. Thus, any named integer constant in scope is at the disposal of a conditional. No expressions are allowed in the conditionals themselves, but the full constant expression calculation capabilities of t can be used earlier to set things up.

As in other Boolean expressions, zero is considered false and any other value true.

Nesting of conditional compilation directives is not supported.

#### Syntax

```
#if ( ident | integer )
...
[ #else ]
...
#endif
```

```
variables {
 const int dump_data = DEBUG && VERBOSE;
}
#if dump_data
void dumpToFile(int data[])
{
...
}
#else
void dumpToFile(int data[]) { /* Do nothing */ }
#endif
```
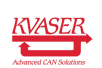

### 2.15.3 **#ifdef / #ifndef**

Conditional compilation in  $t$  is done as part of the language itself. Thus, any identifier in scope is considered defined.

Nesting of conditional compilation directives is not supported.

#### Syntax

```
#ifdef ident
...
[ #else ]
...
#endif
#ifndef ident
...
[ #else ]
...
#endif
```
#### Example

```
#ifndef output
void output(char *text)
{
 printf("%s\n", text);
}
#endif
#ifdef DEBUG
variables {
 char dbgbuf[1024];
}
#endif
```
## 2.16 Predefined Output Functions

#### 2.16.1 **printf**

Prints the string fmt to the standard output. The string fmt may contain formatting characters just like the C language  $print(f)$ .

#### Syntax

void  $print(f(\text{const char} fmt[], ...)$ 

If the standard output is not displayed anywhere, you will not see any output from the printf calls.

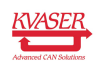

The format string can contain regular characters and conversion specifiers. Regular characters are simply printed. Conversion specifiers begin with a percent symbol and are shown below:

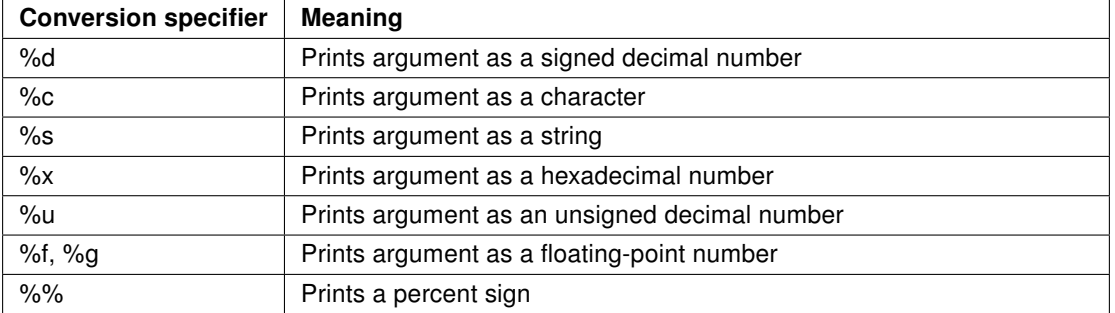

%d, %u, %x, and %s can take a number directly after the %, which specifies the number of characters the result should use (right justified). %d, %u, and %x can have an initial zero that specifies that the fill characters to the left should be zeros instead of the default space.

# 2.17 Predefined File I/O Functions

This section describes the functions that are predefined in t for doing input/output on files.

### 2.17.1 **fileOpen**

Opens the file with the given filename using the specified flags. A negative error code is returned on failure.

### **Syntax**

```
int fileOpen(FileHandle file, const char filename[])
int fileOpen(FileHandle file, const char filename[], int flags)
```
The handle file is used to refer to the file. The possible flags are:

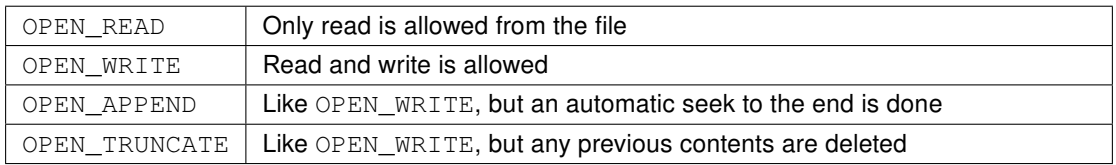

No value in flags is equivalent to OPEN\_WRITE.

### 2.17.2 **fileClose**

Closes the file whose handle is file (previously returned from fileOpen).

```
void fileClose(FileHandle file)
```
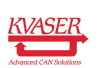

#### 2.17.3 **fileGets**

Reads a line from file. The result is placed in buffer. You may specify the maximum length to read.

The number of characters read is returned when successful. Otherwise, a negative error code is returned.

#### **Syntax**

```
int fileGets(const FileHandle file, char buffer[])
int fileGets(const FileHandle file, char buffer[],
            int bufferSize)
```
#### 2.17.4 **fileReadBlock**

Reads a block from file. The result is placed in buffer. You may specify the length to read.

The number of characters read is returned when successful. Otherwise, a negative error code is returned.

#### **Syntax**

```
int fileReadBlock(const FileHandle file, char buffer[])
int fileReadBlock(const FileHandle file, char buffer[],
                 int bufferSize)
```
### 2.17.5 **filePuts**

Writes the string buffer to file. You may specify the maximum length to write.

The number of characters written is returned on success. Otherwise, a negative error code is returned.

### **Syntax**

```
int filePuts(const FileHandle file, const char buffer[])
int filePuts(const FileHandle file, const char buffer[],
             int bufferSize)
```
#### 2.17.6 **fileWriteBlock**

Writes the block buffer to file. You may specify the length to write.

The number of characters written is returned on success. A negative error code is returned on failure.

```
int fileWriteBlock(const FileHandle file, const char buffer[])
int fileWriteBlock(const FileHandle file, const char buffer[],
                  int bufferSize)
```
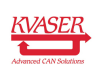

### 2.17.7 **fileSeek**

Repositions the offset of the *file*. The *whence* argument determines how offset is used to reposition. If whence is SEEK CUR, the new position is *offset* bytes from the current position. If whence is SEEK\_SET, the new position is *offset* bytes from the start of the file. If whence is SEEK\_END, the new position is *offset* bytes from the end of the file.

If the operation was successful, the resulting offset location, in bytes, from the beginning of the file is returned. Otherwise, a negative error code is returned.

### Syntax

```
int fileSeek(const FileHandle file, int offset, int whence)
```
Note: fileSeek will not extend a file. For example, a fileSeek beyond the end of the file will set the position to the end of file.

### 2.17.8 **fileDelete**

Deletes the file whose name is passed in filename.

A negative error code is returned on failure.

### **Syntax**

```
int fileDelete(const char filename[])
```
# 2.18 Predefined XML Functions

The XML parser is not a full-featured one, but the parser can handle data organized in structure/array form and attributes. Unless otherwise specified, parsing is restarted from the beginning of the data for every access.

The XML parser is not capable of accessing extra data that comes after a sub-tag. This should never happen in an XML file that describes an actual data structure, however, this practice is common in XHTML, for example to add a line break  $("  
_br/>")$ .

Also, the XML parser cannot deal with entities and other things that are not necessary to describe a data structure.

### 2.18.1 **xmlOpen**

Opens the file with the given *filename* for XML access using OPEN\_READ mode. The *handle* can then be used to refer to the file.

A negative error code is returned on failure.

```
int xmlOpen(XmlHandle handle, const char filename[])
```
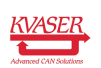

#### 2.18.2 **xmlClose**

Closes the XML access handle.

#### **Syntax**

void xmlClose(XmlHandle handle)

#### 2.18.3 **xmlGet**

Finds a specific item or attribute in the XML data referred to by handle. The supplied buffer buf will be used to store the result. Optionally, the position in the XML data where searching for the tag is to begin can be specified. The *position* will then be updated to point to where the tag was found.

#### **Syntax**

```
int xmlGet(XmlHandle handle, char buf[], ...)
int xmlGet(XmlHandle handle, char buf[], int &position, ...)
```
The field/attribute to search for is specified using a sequence of strings, or string and number pairs.

- Strings are checked against the XML tags hierarchically. As a special case, the very last string may instead refer to an attribute.
- Numbers signify indexing into a sequential list of the same tag type. A missing index is equivalent to 0.
- At the very end, XML ATTR can be used to specify that the final string is an attribute to access.
- XML DATA may optionally be used at the end to specify that the tag data should be accessed. An asterisk ('\*') may be used to match an arbitrary tag/attribute string.

Indexing works as expected, with any tag/attribute at the same hierarchical level matching. If XML\_TAG is used at the end, the name of the tag will be fetched instead of the tag's data.

#### Example file

```
<Whatever>Aberforth
  <Misc>Bellatrix
    <Someone>Cedric</Someone>
 </Misc>
  <Data>
    <Something>Dedalus</Something>
    <Something>Ellerby</Something>
    <Nothing/>
  </Data>
  <Data>
    <Something>Fulbert</Something>
    <SomethingElse what="Gellert" who="Hagrid" />
  </Data>
</Whatever>
```
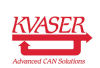

#### Example t code

```
variables {
 char name1[80];
 char name2[80];
}
on start {
 name1[0] = 0;name2[0] = 0;XmlHandle file;
 if (xmlOpen(file, "params.xml") >= 0) { }xmlGet(file, name1, "Whatever", "Data", "Something", 1);
    xmlGet(file, name2, "Whatever", "Data", 1, "SomethingElse",
           "who", XML_ATTR);
   xmlClose(file);
 }
}
```
### 2.19 Predefined Math Functions

The trigonometric functions for sine, cosine, and tangent of an angle all assume the argument is expressed in radians. In the same way, the return values of the inverse trigonometric functions are expressed in radians.

So, when your angle is expressed in degrees, this is the formula:

radians = degrees  $*$  M PI / 180

#### 2.19.1 **sin**

Returns the sine of x. The return value will be between -1.0 and 1.0, inclusive.

An exception is thrown if  $x$  is infinite.

#### Syntax

```
float sin(float x)
```
#### 2.19.2 **cos**

Returns the cosine of x. The return value will be between -1.0 and 1.0, inclusive.

An exception is thrown if  $x$  is infinite.

```
float cos(float x)
```
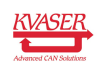

#### 2.19.3 **tan**

Returns the tangent of x.

An exception is thrown if  $x$  is infinite.

#### **Syntax**

float tan(float x)

### 2.19.4 **asin**

Returns the arcsine of  $x$ ; that is the value whose sine is  $x$ .

An exception is thrown if x falls outside the range  $-1.0$  to 1.0. Otherwise, the function returns the arcsine in radians. The returned value is mathematically defined to be between -M\_PI / 2 and M\_PI / 2, inclusive.

#### Syntax

float asin(float x)

#### 2.19.5 **acos**

Returns the arccosine of  $x$ ; that is the value whose cosine is  $x$ .

An exception is thrown if  $x$  falls outside the range -1.0 to 1.0. Otherwise, the function returns the arccosine in radians. The returned value is mathematically defined to be between 0 and M\_PI, inclusive.

#### Syntax

```
float acos(float x)
```
### 2.19.6 **atan**

Returns the arctangent of  $x$ ; that is the value whose tangent is  $x$ . The arctangent is returned in radians and it is mathematically defined to be between -M\_PI / 2 and M PI / 2, inclusive.

### Syntax

float atan(float x)

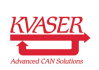

### 2.19.7 **abs**

Returns the absolute value of the argument.

### Syntax

float abs(float x)

## 2.19.8 **ceil**

Returns the smallest integer value not less than x.

### Syntax

```
float ceil(float x)
```
## 2.19.9 **floor**

Returns the largest integer value not greater than x.

### Syntax

```
float floor(float x)
```
### 2.19.10 **randomize**

Initializes the random number generator with a physically random (see Section 2.27.4, [cryptoRandom](#page-72-0), on Page 73) seed or with a specified one.

The sequence of numbers returned by  $r$  andom () after specifying a given seed is always the same.

### Syntax

```
void randomize()
void randomize(int seed)
```
### 2.19.11 **random**

The WELL512 pseudo random number generator is used to generate a random number modulo x. Unless  $r$ andomize() is used, the seed at startup is physically random.

While the random numbers given by WELL512 are of very good quality, cryptoRandom() should be used if cryptographic security is required [\[1\]](#page-90-0).

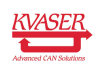

Returns an integer random number in the interval 0  $\ldots$  x-1, for  $x > 0$ . The full 32 bit number is given for  $x == 0$ . For  $x < 0$ , the results are undefined.

#### Syntax

int random(int x)

### 2.19.12 **sqrt**

Returns the square root of x.

An exception is thrown if  $x$  is negative.

#### **Syntax**

float sqrt(float x)

### 2.19.13 **exp**

Returns the value of the natural exponential function at the floating-point parameter  $x$ . That is,  $e$  to the power of  $x$ .

#### **Syntax**

float exp(float x)

### 2.19.14 **exp10**

Returns 10 to the power of x.

#### Syntax

float exp10(float x)

#### 2.19.15 **round**

Returns x rounded to the nearest integer. Numbers half-way between two integers are rounded away from zero.

```
float round(float x)
```
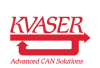

### 2.19.16 **log**

Returns the natural logarithm of x. An exception is thrown if  $x$  is negative.

### Syntax

float log(float x)

## 2.19.17 **log10**

Returns the base 10 logarithm of  $x$ . An exception is thrown if  $x$  is negative.

### **Syntax**

float log10(float x)

# 2.20 Predefined String Functions

Strings in t are null-terminated character arrays like in C. This means the last byte contains the character code 0 which represents the ASCII NUL character. The language also takes advantage of the fact that an array's size is known.

If no maximum lengths are specified for these functions, the lengths of the relevant array arguments are used instead. Accesses outside the arrays cannot be caused by these functions.

### 2.20.1 **strlen**

Returns the length of the string s, not including any terminating null character. A maximum length can be specified.

### Syntax

```
int strlen(const char s[])
int strlen(const char s[], int length)
```
### 2.20.2 **strcpy**

Copies the string src (adding a terminating null character, if there is room) to the string *dest*. A maximum *length* can be specified.

Returns the number of characters that were copied.

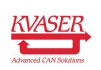

#### Syntax

```
int strcpy(char dest[], const char src[])
int strcpy(char dest[], const char src[], int length)
```
Note: Only the portion that will fit in *dest* is copied.

#### 2.20.3 **strcat**

Appends the string *src* to the string *dest*, overwriting the terminating null character at the end of dest, and adding a terminating null character to the end. A maximum length can be specified.

Returns the number of characters that were appended.

#### Syntax

int strcat(char dest[], const char src[]) int strcat(char dest[], const char src[], int length)

Note: Only the portion that will fit in *dest* is copied.

#### 2.20.4 **strcmp**

Returns an integer less than zero if s1 is found to be less than s2. Returns an integer equal to 0 if s1 matches s2. Returns an integer greater than zero if s1 is found to be greater than s2. A maximum length can be specified.

#### Syntax

```
int strcmp(const char s1[], const char s2[])
int strcmp(const char s1[], const char s2[], int length)
```
#### 2.20.5 **sprintf**

Behaves like  $print f()$  but puts the result into the string str. The receiving string must be sufficiently long.

Returns the number of characters put into str on success. A negative error code is returned on failure.

```
int sprintf(char str[], const char fmt[], ...)
```
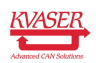

### 2.20.6 **atoi**

Discards any leading white space in the string s, then interprets the rest as an integer in ASCII format. Interpreting stops when the end of the string is reached or when a character that cannot be interpreted as part of the integer is encountered. For example, the character is not of the base being used.

Returns the integer found in the string s.

#### **Syntax**

```
int atoi(const char s[])
int atoi(const char s[], int base)
```
Unless specified, base defaults to 10. A base of zero, or one that is too large to be represented using 'a'–'z', will cause an exception to be thrown.

#### Example

```
code = atoi("11001101011110101", 2);
data = atoi(" - 84820473");
```
### 2.20.7 **atof**

Discards any leading white space in the string s, then interprets the rest as a floating point number in ASCII format. Interpreting stops when the end of the string is reached or a character that cannot be interpreted as part of the floating point number is encountered. Decimal point is accepted, as is 'e' notation for exponent.

Returns the float found in the string s.

#### Syntax

```
float atof(const char s[])
```
### Example

```
angle = atof("-2.3425561134");
distance = atof("3.5e5");
```
#### 2.20.8 **itoa**

Converts number into the specified base and places the result in buffer. A buffer size can be specified.

Base 10 numbers will be handled as signed. All other bases as unsigned. Normally bases higher than 10 will have the alphabetic digits in lower case. Negating the base forces alphabetic digits into upper case instead.

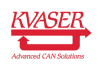

Returns the number of characters put into str on success. A negative error code is returned on failure.

### Syntax

```
int itoa(int number, char buffer[], int base)
int itoa(int number, char buffer[], int base, int bufferSize)
```
# 2.21 Predefined CAN Related Functions

### 2.21.1 **canWrite**

This function queues the CAN message *msg* for transmission. The message is sent on the channel that the program is connected to if *channel* is not specified.

Returns a negative error code on failure (queue full is always a possibility).

### Syntax

int canWrite(const CanMessage msg) int canWrite(int channel, const CanMessage msg) int canWrite(const CanMessageFd msg) int canWrite(int channel, const CanMessageFd msg)

### The following members in *msg* must be filled out:

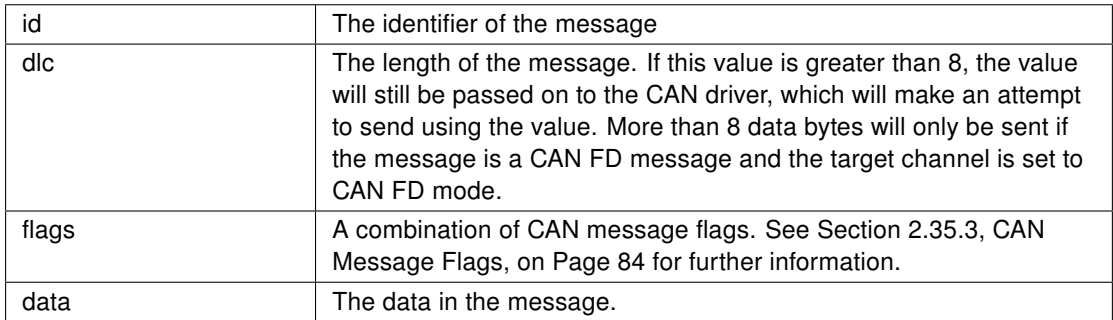

### 2.21.2 **canGetTimestamp**

Provides access to the timestamp that every received CanMessage and CanMessageFd contains.

The function considers *scale* to be an unsigned integer. A *scale* value of 0 is a special case interpreted as one larger than the maximum unsigned integer. The result is that the function will return the high integer of the timestamp in response. The optional remainder will contain the remainder of the integer division of the timestamp by scale.

Returns the result of an integer division of the timestamp (microseconds) from msg by scale.

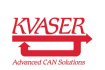

#### Syntax

```
int canGetTimestamp(const CanMessage msg, int scale)
int canGetTimestamp(const CanMessage msg, int scale,
                    int &remainder)
int canGetTimestamp(const CanMessageFd msg, int scale)
int canGetTimestamp(const CanMessageFd msg, int scale,
                    int &remainder)
```
### 2.21.3 **canSetBitrate**

This function sets the nominal bitrate on the CAN bus to *bitrate*. The operation is performed on the CAN channel the program is connected to if channel is not specified. You have to be bus-off when you call this function.

Predefined bitrates are used to set all nominal bus timing parameters to compatible values. See canSetBusParams() for details on bus parameters. For valid predifined values, see [Section 2.35.5, CAN Bitrates, on Page 85](#page-84-0) for classic CAN, and see [Section 2.35.6, CAN FD Bitrates, on Page 85](#page-84-1) for CAN FD.

Returns the bitrate that was set, or a negative error code on failure.

#### Syntax

```
int canSetBitrate(int bitrate)
int canSetBitrate(int channel, int bitrate)
```
The various parameters are as follows:

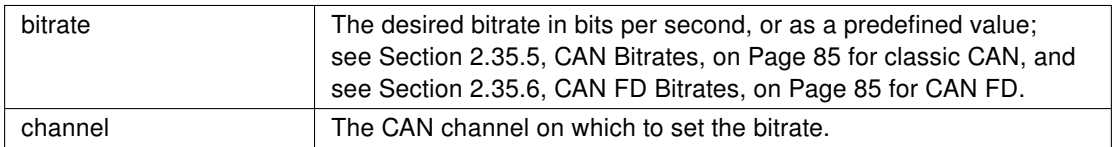

### 2.21.4 **canSetBitrateFd**

This function sets the data phase bitrate in CAN FD mode on the CAN bus to bitrate. The operation is performed on the CAN channel the program is connected to if channel is not specified. You have to be bus-off when you call this function.

Predefined bitrates are used to set all CAN FD bus parameters to compatible values. See canSetBusParamsFd() for details on bus parameters, and [Section 2.35.6, CAN FD Bitrates, on Page 85](#page-84-1) for valid predefined bitrate values.

Returns the bitrate that was set, or a negative error code on failure.

```
int canSetBitrateFd(int bitrate)
int canSetBitrateFd(int channel, int bitrate)
```
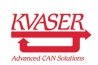

The various parameters are as follows:

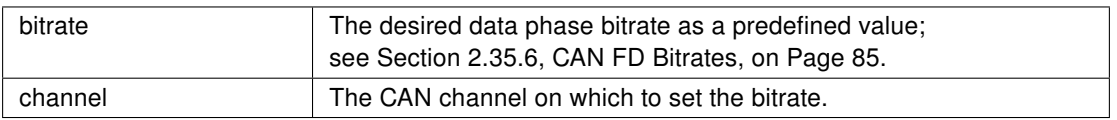

### 2.21.5 **canSetBusParams**

This function sets the nominal bus timing parameters for the CAN bus in classic CAN. This function is also used for the arbitration phase when the channel is set in CAN FD mode. The function operates on the CAN channel the program is connected to if channel is not specified. You have to be bus-off when you call this function.

Instead of specifying all parameters, predefined bitrate can be used to set all nominal bus timing parameters to compatible values. For valid predifined values, see [Section 2.35.5, CAN Bitrates, on Page 85](#page-84-0) for classic CAN, and see [Section 2.35.6, CAN FD Bitrates, on Page 85](#page-84-1) for CAN FD.

Returns a negative error code on failure.

### **Syntax**

```
int canSetBusParams(int bitrate, int tseg1, int tseg2, int sjw,
                   int samples)
int canSetBusParams(int channel, int bitrate, int tseg1,
                   int tseg2, int sjw, int samples)
```
The various parameters are as follows:

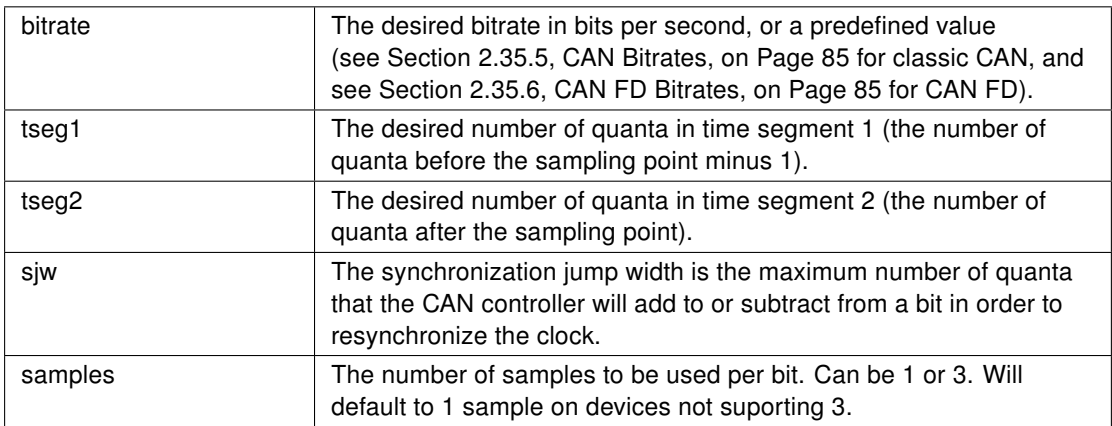

### <span id="page-57-0"></span>2.21.6 **canSetBusParamsFd**

This function sets the bus timing parameters for the CAN bus for the data phase when the channel is set in CAN FD mode. The function operates on the CAN

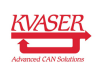

channel the program is connected to if channel is not specified. You have to be bus-off when you call this function.

Instead of specifying all parameters, predefined bitrate can be used to set all CAN FD bus parameters to compatible values. See [Section 2.35.6, CAN FD](#page-84-1) [Bitrates, on Page 85](#page-84-1) for valid predefined bitrate values.

Returns a negative error code on failure.

#### **Syntax**

```
int canSetBusParamsFd(int bitrate, int tseg1, int tseg2,
                      int sjw)
int canSetBusParamsFd(int channel, int bitrate, int tseg1,
                      int tseg2, int sjw)
```
The various parameters are as follows:

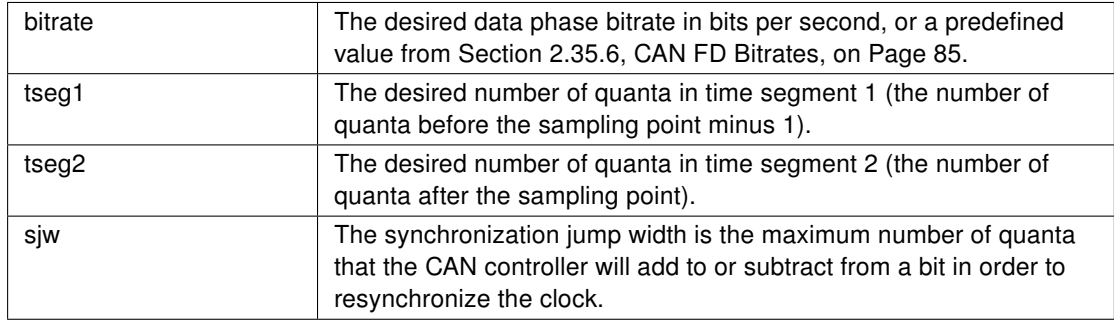

### 2.21.7 **canGetBusParams**

Gets the currently set classic CAN bus parameters including bus output control mode. The function operates on the CAN channel the program is connected to if channel is not specified.

Returns a negative error code on failure.

```
int canGetBusParams(int &freq, int &tseg1, int &tseg2, int &sjw,
                    int &samples, int &mode)
int canGetBusParams(int channel, int &freq, int &tseg1,
                    int &tseg2, int &sjw, int &samples,
                    int &mode)
int canGetBusParams(int &freq, int &tseq1, int &tseq2, int &sjw,
                    int &samples)
int canGetBusParams(int channel, int &freq, int &tseg1,
                    int &tseg2, int &sjw, int &samples)
```
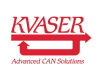

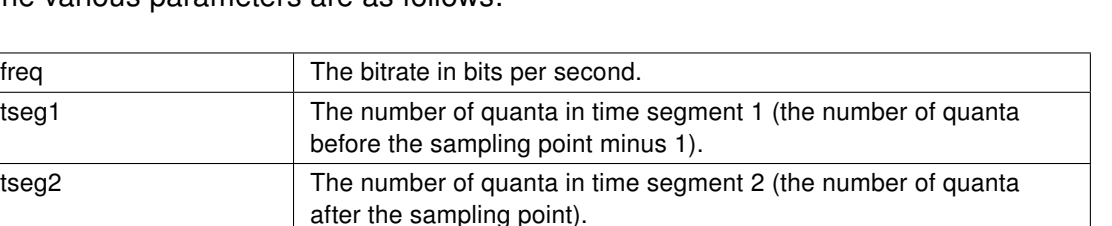

that the CAN controller will add to or subtract from a bit in order to

The various parameters are as follows:

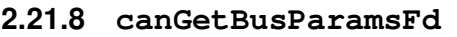

Gets the currently set CAN FD bus parameters. The function operates on the CAN channel the program is connected to if channel is not specified. See Section 2.21.6, [canSetBusParamsFd](#page-57-0), on Page 58 for details on the parameters.

siw The synchronization jump width is the maximum number of quanta

mode Bus output control mode, see [Section 2.35.7, CAN Driver Modes, on](#page-84-2)

resynchronize the clock. samples The number of samples to be used per bit. Can be 1 or 3.

[Page 85](#page-84-2) for valid mode values.

Returns a negative error code on failure.

### Syntax

```
int canGetBusParamsFd(int &freq, int &tseg1, int &tseg2,
                    int &sjw)
```

```
int canGetBusParamsFd(int channel, int &freq, int &tseg1,
                    int &tseg2, int &sjw)
```
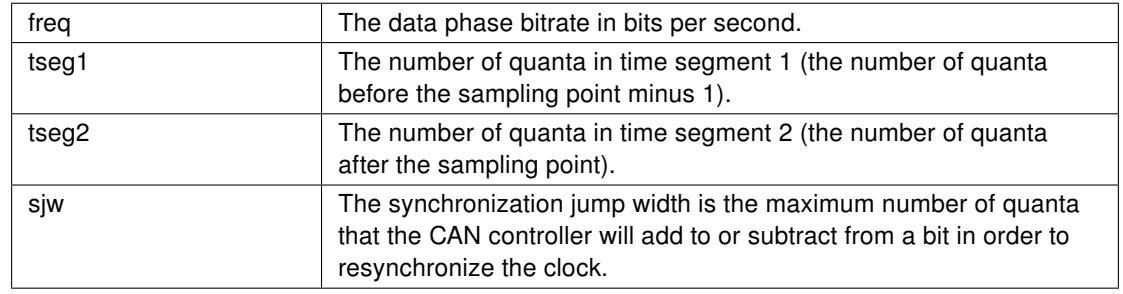

### The various parameters are as follows:

### 2.21.9 **canBusOff**

This function takes the CAN channel off-bus. The function operates on the CAN channel the program is connected to if channel is not specified.

Returns a negative error code on failure.

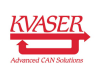

Note: You might receive a few CAN messages after calling canBusOff. Those CAN messages were received before the CAN channel went off-bus and are already pending hook events, see [Section 2.10, Hooks, on Page 29.](#page-28-0)

#### **Syntax**

```
int canBusOff()
int canBusOff(int channel)
```
### 2.21.10 **canBusOn**

This function takes the CAN channel on-bus. The function operates on the CAN channel the program is connected to if channel is not specified.

Returns a negative error code on failure.

Note: The bus parameters for the CAN bus must be set before the bus can be used, see [Section 1.1.4, Inherited Settings Versus](#page-6-0) t Program Settings, on Page 7.

#### **Syntax**

```
int canBusOn()
int canBusOn(int channel)
```
#### 2.21.11 **canSetCommunicationMode**

This function sets the communication mode. The function operates on the CAN channel the program is connected to if channel is not specified. See [Section 2.35.8, CAN Communication Modes, on Page 86](#page-85-0) for valid canMode values. You have to be bus-off when you call this function.

To send CAN FD messages, the communication mode must be set to either canMODE\_CAN\_FD or canMODE\_CAN\_FD\_NONISO. To send only classic CAN messages, the communication mode may be set to canMODE\_CAN.

Returns a negative error code on failure.

Note: To send CAN FD messages, CAN FD bus parameters must also be set, see canSetBusParamsFd(), and canSetBitrateFd().

```
int canSetCommunicationMode(int canMode)
int canSetCommunicationMode(int channel, int canMode)
```
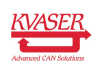

#### Example

```
variables {
 const int can_channel = 0;}
on start {
 canBusOff(can_channel);
  canSetBusParams(can_channel, canFD_BITRATE_1M_80P, 0, 0, 0,
     0);
 canSetBusParamsFd(can_channel, canFD_BITRATE_2M_80P, 0, 0, 0);
 canSetCommunicationMode(can_channel, canMODE_CAN_FD);
  canBusOn(can_channel);
}
on stop {
 canBusOff(can_channel);
}
```
### 2.21.12 **canGetCommunicationMode**

Returns the current communication mode. The function operates on the CAN channel the program is connected to if channel is not specified. See [Section 2.35.8, CAN Communication Modes, on Page 86](#page-85-0) for return values.

Returns a negative error code on failure.

#### Syntax

```
int canGetCommunicationMode()
int canGetCommunicationMode(int channel)
```
#### 2.21.13 **canGetBusOutputControl**

Returns the current driver mode. The function operates on the CAN channel the program is connected to if channel is not specified. See [Section 2.35.7, CAN](#page-84-2) [Driver Modes, on Page 85](#page-84-2) for return values.

Returns a negative error code on failure.

```
int canGetBusOutputControl()
int canGetBusOutputControl(int channel)
```
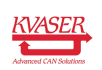

### 2.21.14 **canSetBusOutputControl**

This function sets the driver mode. The function operates on the CAN channel the program is connected to if channel is not specified. See [Section 2.35.7, CAN](#page-84-2) [Driver Modes, on Page 85](#page-84-2) for valid mode values. You have to be bus-off when you call this function.

Returns a negative error code on failure.

### **Syntax**

```
int canSetBusOutputControl(int mode)
int canSetBusOutputControl(int channel, int mode)
```
# 2.22 Predefined Timer Related Functions

The following functions for interacting with timers are predefined.

### 2.22.1 **timerStart**

Starts the timer t. The number of *periods* for which the timer should run automatically can be specified.

### Syntax

```
void timerStart(Timer t)
void timerStart(Timer t, int periods)
```
A single-shot timer can be reset inside the associated on Timer handler to get periodic behavior. However, this will not guarantee a consistent period because any delay in handling the timer will not affect the next period.

When a timer is set into periodic mode (FOREVER can be used to specify a limitless number of periods), there may still be delays for any specific handler invocation. But in this case, the delay will automatically be subtracted from the next delay. For N periods, the total time will be N times the timer's timeout (plus whatever the delay is for the Nth invocation).

A timer that has a timeout of zero will not be started. This also means that a periodic timer whose timeout is set to zero will stop after the timer's next invocation.

If the timer was already active, the timer will be deactivated first.

```
variables {
 Timer refresh;
  int rpm_value = 0;
}
```
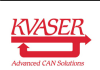

```
on start {
 refresh.timeout = 100; \frac{1}{100} ms
 timerStart(refresh, FOREVER);
}
on Timer refresh {
 rpm_value++;
 if (rpm_value >= 8000) {
   rpm_value = 0;
  }
}
```
### 2.22.2 **timerCancel**

Stops the timer  $t$ , if the timer is running.

Returns a negative error code if the timer was not running.

#### **Syntax**

int timerCancel(Timer t)

### 2.22.3 **timerIsPending**

Returns 0 if the timer is not active (i.e. has not been started with  $\text{timerStart}()$ ). If the timer is active, the number of milliseconds until the timer is due will be returned. (If the timer has expired but the associated handler has not yet executed, the function will return 1).

### Syntax

```
int timerIsPending(const Timer t)
```
### 2.22.4 **timerSetHandler**

Sets the on Timer hook to use for timer t.

Often this function is not needed, since an on Timer hook can be specified for every timer. However, this function allows dynamically created timers to be connected to a hook, which can sometimes be useful. Or the function can be used to have a single handler for multiple timers.

The timer structure contains an integer id member that can be used to identify which timer caused the handler to be executed. The contents of that member are user defined.

Returns a negative error code if the specified handler does not exist.

## Syntax

int timerSetHandler(Timer t, const char hook[])

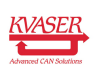

### Example

```
variables {
 Timer t;
 Timer t1;
 Timer t2;
}
on start {
 t.timeout = 1000;
 t.id = 100;timerStart(t);
 t1.timeout = 2000;t1.id = 1;timerSetHandler(t1, "timer_handler");
 timerStart(t1);
 t2.timeout = 3000;
 t2.id = 2;timerSetHandler(t2, "timer_handler");
 timerStart(t2);
}
on Timer t {
 printf("timer t, id=%d", this);
}
on Timer "timer_handler" {
 printf("timer t1 or t2, id=%d", this);
}
```
# 2.23 Predefined Environment Variable Functions

Environment variables cannot be accessed directly like ordinary variables in a t program. The functions in this section are used to access their values.

### 2.23.1 **envvarSetValue**

Sets the environment variable *envvar* to *value*. The actual update will be queued and therefore delayed until the execution of the current hook has finished. A notification that envvar is updated is then propagated to all programs who declare the same environment variable and have a corresponding on envvar hook. These on envvar hooks are called. A PC connected to the program can also get a notification if canSetNotify() is configured correctly.

Do not set the same environment variable that you are handling in an on envvar hook, since that would cause an infinite loop.

The environment variables are queued in a special queue where each environment variable can only reside once. Each time an environment variable is updated, the variable is placed at the end of the queue. This means that if the variable was in

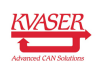

the queue already, the variable will be moved back with the new value and the older value is lost.

Returns the number of bytes put into envvar.

### Syntax

int envvarSetValue(EnvVar envvar, int value) int envvarSetValue(EnvVar envvar, float value) int envvarSetValue(EnvVar envvar, const char value[]) int envvarSetValue(EnvVar envvar, const char value[], int length)

### 2.23.2 **envvarGetValue**

Retrieves the last known value of the environment variable envvar. The result is undefined if envvar is not initialized.

Returns the number of bytes fetched from envvar.

### Syntax

```
int envvarGetValue(const EnvVar envvar, int &value)
int envvarGetValue(const EnvVar envvar, float &value)
int envvarGetValue(const EnvVar envvar, char value[])
int envvarGetValue(const EnvVar envvar, char value[],
                  int maxlength)
```
# 2.24 Predefined CAN Transport Protocol Related Functions

The built-in CAN transport protocols can be used to simplify programming. Data will be transferred in the background, but certain events can be used to notify the program about what is happening.

The built-in CAN transport protocols are currently only supported for classic CAN. Only one instance of the built-in CAN transport protocol can be open per program slot.

### 2.24.1 **canTpOpen**

Sets up a CAN transport (CanTP) session, to be referred to via the handle, for the specified *protocol* (currently only ISO-15765 is available). Receive and transmit identifiers are given by *rxid* and *txid*, respectively. Unless receive / transmit address mode is specified (via *addr\_mode\_rx* and, optionally, *addr\_mode\_tx*), the session will use Normal Physical 29 bit mode.

The possible address modes for ISO-15765 are:

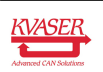

- 11 / 29 bit
- Physical / Functional
- Normal / Fixed / Extended / Mixed
- Local / Remote.

Returns a negative error code on failure.

#### Syntax

```
int canTpOpen(CanTpHandle handle, int rxid, int txid,
              const char protocol[])
int canTpOpen(CanTpHandle handle, int rxid, int txid,
             const char protocol[],
             int addr_mode_rx)
int canTpOpen(CanTpHandle handle, int rxid, int txid,
              const char protocol[],
              int addr_mode_rx, int addr_mode_tx)
```
### 2.24.2 **canTpClose**

Terminates the CanTP session referred to by handle.

#### Syntax

```
void canTpClose(CanTpHandle handle)
```
### 2.24.3 **canTpTransmit**

Transmit data using the CanTp session referred to by handle, possibly specifying the maximum length.

For ISO-15765, transmit is not possible when a receive is under way (a separate CanTp session may be used to accomplish that).

The maximum transfer length for ISO-15765 is 4095 bytes.

Returns a negative error code on failure.

#### Syntax

```
int canTpTransmit(const CanTpHandle handle, const byte data[])
int canTpTransmit(const CanTpHandle handle, const byte data[],
                 int length)
```
#### 2.24.4 **canTpAbort**

Abort any current activity on the CanTp session referred to by handle.

Returns a negative error code on failure.

```
int canTpAbort(const CanTpHandle handle)
```
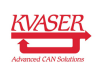

### 2.24.5 **canTpSetHandler**

Set a common handler, hook, for the CanTp session referred to by handle, or specify that the handler should deal with a specific CanTp event.

Returns a negative error code on failure.

#### **Syntax**

```
canTpSetHandler(const CanTpHandle handle, const char hook[])
canTpSetHandler(const CanTpHandle handle, const char hook[],
                int event)
```
For ISO-15765, the following events are available:

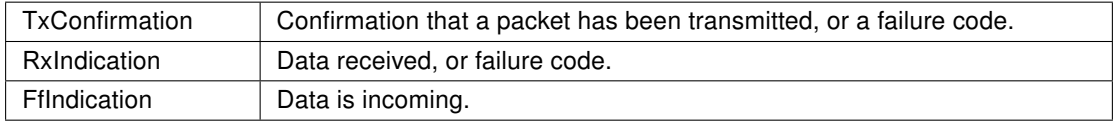

#### 2.24.6 **canTpSetAttr**

For the CanTp session referred to by handle, set the given attribute attr to the specified value.

Returns the value set or a negative error code on failure.

#### Syntax

```
int canTpSetAttr(const CanTpHandle handle, int attr, int value)
```
Most of the attributes are protocol specific, but the following applies to all CAN transport protocols:

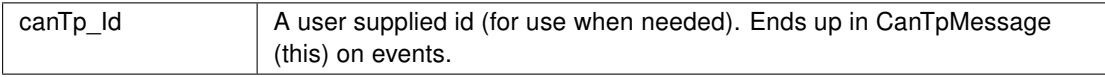

For ISO-15765 the following are available (prefixed by iso15765):

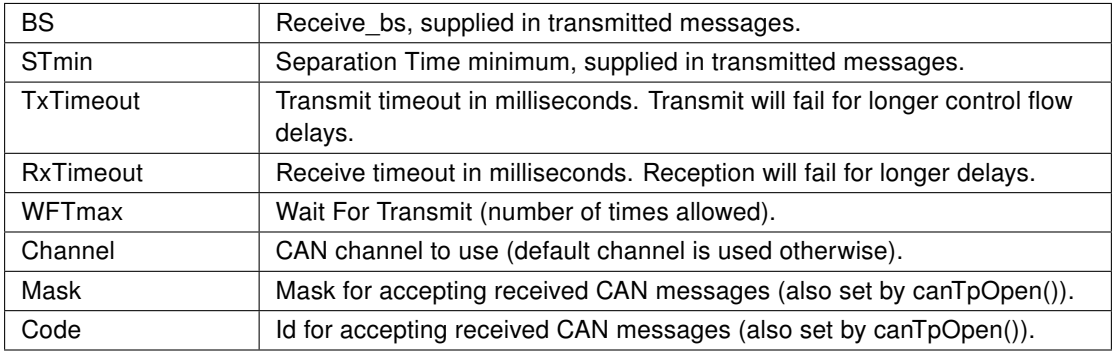

A CAN id matches when:

identifier & Mask == Code & Mask

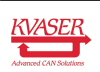

#### 2.24.7 **canTpGetAttr**

For the CanTp session referred to by handle, get the specified attribute. The attributes are protocol specific. See canTpSetAttr().

Returns the value of the attribute or a negative error code on failure.

#### Syntax

```
int canTpGetAttr(const CanTpHandle handle int attr)
```
## 2.25 Predefined t Program Related Functions

### 2.25.1 **scriptLoad**

Load a t program file called *filename*, using default CAN channel *channel*, into free program slot slot. The program should be stored on the SD disk. The actual load of the file is done when the current hook has finished. This means the return code only reflects the execution of the scriptLoad command.

Returns zero on success or a negative error code on failure.

#### **Syntax**

int scriptLoad(int slot, int channel, const char filename[])

### Example

// This program loads another t program on start

```
variables {
 char file[10] = "test2.txe";
 int slot = 1; // a program slot that is free
 int channel = 0; // default CAN channel
}
on start {
 printf("LOAD!");
 int res = scriptLoad(slot, channel, file);
 printf("scriptLoad, result=%d\n", res);
}
```
Note: Depending on hardware, there can be a limited number of program slots for storing loaded programs.

### 2.25.2 **scriptUnload**

Unload the t program loaded in program slot slot. The actual unload of the program is performed when the current hook has finished. This means the return code only reflects the execution of the scriptUnload command.

Returns zero on success or a negative error code on failure.

#### **Syntax**

int scriptUnload(int slot)

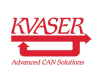

#### 2.25.3 **scriptStart**

Start an already loaded program that resides in program slot slot. The actual start of the program is performed when the current hook has finished. This means the return code only reflects the execution of the scriptStart command.

Returns zero on success.

#### **Syntax**

```
int scriptStart(int slot)
```
### 2.25.4 **scriptStop**

Stop a started program that resides in program slot *slot*. The actual stop of the program is performed when the current hook has finished. This means the return code only reflects the execution of the scriptStop command.

Returns zero on success or a negative error code on failure.

#### **Syntax**

```
int scriptStop(int slot)
```
### Example

```
// This program will make sure that there is another program
// running as long as this program is running
variables {
 int slot = 2; // a program slot that is free
 int channel = 0; // default CAN channel
}
on start {
 scriptLoad(slot, channel, "test3.txe");
 scriptStart(slot);
}
on stop {
 scriptStop(slot);
 scriptUnload(slot);
}
```
# 2.26 Predefined Logger Related Functions

### 2.26.1 **filterDropMessage**

This function can only be used in logger mode, in program slot 0 in an on CanMessage hook. When a CAN message is filtered using filterDropMessage(), the message will not be stored in the log file. Nor will the message be handled by the built-in trigger mechanism.

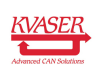

A CAN message stopped in an on prefilter CanMessage will not be handled by any on CanMessage hook.

Removes the current message from the logger chain.

Returns a negative error code on failure.

### Syntax

```
int filterDropMessage()
```
## 2.26.2 **loggerStatus**

This function can only be used in logger mode and in program slot 0.

Returns the current logger status (see [Section 2.35.13, Logger Status, on](#page-87-0) [Page 88\)](#page-87-0).

### **Syntax**

int loggerStatus()

## 2.26.3 **loggerStart**

This function can only be used in logger mode and in program slot 0. This function makes the device start recording CAN frames using the current bus settings and stores a trigger event in the log file. If the device is already recording, only a trigger event is stored.

Returns the current logger status (see [Section 2.35.13, Logger Status, on](#page-87-0) [Page 88\)](#page-87-0).

### **Syntax**

int loggerStart()

Note: This function will not work if "Log everything" is selected in the Memorator configuration.

### 2.26.4 **loggerStop**

This function can only be used in logger mode and in program slot 0. This function makes the device stop recording to the log file. The device will not stop listening for CAN frames, but will stop recording them.

Returns the current logger status (see [Section 2.35.13, Logger Status, on](#page-87-0) [Page 88\)](#page-87-0).

### Syntax

int loggerStop()

Note: This function will not work if "Log everything" is selected in the Memorator configuration.

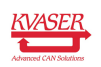

### 2.26.5 **loggerSetPretrigger**

This function can only be used in logger mode and in program slot 0. This function sets the pretrigger time. The parameter ms is the pretrigger time in milliseconds. If a pretrigger time is already set, from a previous call to loggerSetPretrigger or from configuration file, the pretrigger wont change, and a negative error code will be returned.

Returns zero on success or a negative error code on failure.

### **Syntax**

int loggerSetPretrigger(int ms)

Note: The amount of disk space reserved for the pretrigger is calculated from a worst case scenario, where full bus load on all available channels is assumed. Thus, use long pretrigger time with caution.

# 2.27 Predefined Crypto Related Functions

### 2.27.1 **cryptoHash**

Calculates the digest of source using a specified type of hash algorithm. The length of the data to be hashed can be specified.

If *digest* is not large enough to hold the hash, bytes to the right will be discarded.

Returns the normal size of the hash on success. A negative error code is returned on failure.

#### **Syntax**

```
int cryptoHash(int type, byte digest[], const byte source[])
int cryptoHash(int type, byte digest[], const byte source[],
               int length)
```
### 2.27.2 **cryptoEncipher**

Enciphers source by applying a specified type of cipher algorithm and a password. The length of the data to be enciphered can be specified. The enciphered result ends up in dest.

Depending on the cipher used, there may be length requirements on source and password.

Returns a negative error code on failure.

```
int cryptoEncipher(int type, byte dest[], const byte source[],
                   const byte password[])
int cryptoEncipher(int type, byte dest[], const byte source[],
                   int length, const byte password[])
```
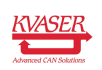
## 2.27.3 **cryptoDecipher**

Deciphers source by applying a specified type of cipher algorithm and a password. The *length* of the data to be deciphered can be specified. The deciphered result ends up in *dest*. Depending on the cipher used, there may be length requirements on source and password.

Returns a negative error code on failure.

## Syntax

```
int cryptoDecipher(int type, byte dest[], const byte source[],
                  const byte password[])
int cryptoDecipher(int type, byte dest[], const byte source[],
                  int length, const byte password[])
```
## 2.27.4 **cryptoRandom**

Makes use of physical randomness in the device to generate a random number. When an actual hardware random number generator is not available, some kind of entropy extraction is used instead.

Returns a 32 bit random number.

## **Syntax**

```
int cryptoRandom()
```
# 2.28 Predefined System Related Functions

## 2.28.1 **sysGetValue**

Enables the fetching of various system values. The desired information type is specified and the result is returned in value or data.

Returns a negative error code on failure. The result ends up in value or data.

## **Syntax**

```
int sysGetValue(int type, int &value)
int sysGetValue(int type, byte data[])
```
# 2.29 Predefined Customer Data Related Functions

## 2.29.1 **customerDataGetLength**

Enables the fetching of customer data values. The desired information user id(oem id) is specified and the length, in bytes, of the contents are returned in value.

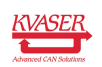

Returns a negative error code on failure. Returns 0 if OK.

#### Syntax

```
int customerdataGetLength(int user\_id, int param\_id, int
   &value)
```
#### 2.29.2 **customerDataGetValue**

Enables the fetching of customer data values. The desired information user id(oem id) is specified and the contents are returned in data. Param id must be zero (presently not implemented).

Returns a negative error code on failure. Returns 0 if OK.

#### Syntax

```
int customerdataGetValue(int user id, int param id, byte data[])
```
## 2.30 Predefined LED Functions

#### 2.30.1 **ledOpen**

Opens a handle to a LED and reserves the LED for a program. The LED will not be affected by system events as long as the handle is open. The predefined values for ledNumber are LED0, LED1, etc. (see [Section 2.35.17, LED Constants, on](#page-88-0) [Page 89\)](#page-88-0). Param\_id must be zero (presently not implemented).

Returns zero on success or a negative error code on failure.

#### Syntax

```
int ledOpen(LedHandle led, int ledNumber)
```
#### 2.30.2 **ledClose**

Close a handle to a LED and allow the LED to be controlled by system events again.

#### **Syntax**

void ledClose(LedHandle led)

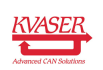

## 2.30.3 **ledSet**

Set the state for a LED. The two available states are LED\_STATE\_ON and LED\_STATE\_OFF. For further information see [Section 2.35.17, LED Constants,](#page-88-0) [on Page 89.](#page-88-0)

Returns zero on success or a negative error code on failure.

## Syntax

```
int ledSet(const LedHandle led, int ledState)
```
# 2.31 Predefined I/O Functions

I/O functions use a pin number to access each pin on the connected I/O modules. Available pins are given consecutive integer pin numbers starting with 0 for the first pin on the first module, 1 for the second pin on the first module, and so on until the last pin on the last module.

The user should examine the pins with kvIoGetNumberOfPins and kvIoPinGetInfo to verify that the configuration is as expected. The configuration must then be confirmed with  $kvIoConfirmConfiq$  before the pins can be used.

Each t program must confirm the configuration before the pins can be used in that program and the confirmation is lost if the program is stopped.

**Note:** Note that using any other functions than kyIoGetNumberOfPins and kvIoPinGetInfo before the configuration has been confirmed will return an error code.

Removing, adding or changing the order of the I/O modules will change the pin numbers and an kvIO\_EVENT\_CONFIG\_CHANGED event is sent to all running programs to notify them that the pin numbers have changed.

The pins are enumerated to match the new configuration and the programs must re-examine the pins and call kvIoConfirmConfig before the pins can be used again.

## 2.31.1 **kvIoConfirmConfig**

Confirm the configuration.

Returns zero on success or a negative error code on failure.

## Syntax

```
int kvIoConfirmConfig(void)
```
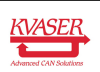

#### 2.31.2 **kvIoGetNumberOfPins**

Get the number of I/O pins. Can be called before kvIoConfirmConfig.

Returns zero on success or a negative error code on failure.

#### Syntax

int kvIoGetNumberOfPins(int &pinCount)

#### <span id="page-75-0"></span>2.31.3 **kvIoPinGetInfo**

Get I/O pin properties, see [2.35.19.4](#page-89-0) for property item codes and if the returned value is integer or float. Can be called before kvIoConfirmConfig.

Returns zero on success or a negative error code on failure.

#### Syntax

```
int kvIoPinGetInfo(int pin, int item, int &value)
int kvIoPinGetInfo(int pin, int item, float &value)
```
## 2.31.4 **kvIoPinSetInfo**

Set I/O pin properties, see [2.35.19.4](#page-89-0) for property item codes that can be changed and if the value is integer or float.

Returns zero on success or a negative error code on failure.

#### **Syntax**

```
int kvIoPinSetInfo(int pin, int item, int value)
int kvIoPinSetInfo(int pin, int item, float value)
```
#### 2.31.5 **kvIoPinSetDigital**

Set a digital output pin. Setting value to zero is LOW and any non-zero value is HIGH.

Returns zero on success or a negative error code on failure.

#### **Syntax**

int kvIoPinSetDigital(int pin, int value)

#### 2.31.6 **kvIoPinGetDigital**

Get value from a digital input pin. Getting a value equal to zero corresponds to LOW and any non-zero value is HIGH.

Returns zero on success or a negative error code on failure.

#### Syntax

```
int kvIoPinGetDigital(int pin, int &value)
```
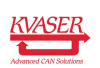

#### 2.31.7 **kvIoPinSetAnalog**

Set the voltage level on an analog output pin.

Returns zero on success or a negative error code on failure.

#### **Syntax**

int kvIoPinSetAnalog(int pin, float value)

## 2.31.8 **kvIoPinGetAnalog**

Get the voltage level from an analog input pin.

Returns zero on success or a negative error code on failure.

#### **Syntax**

int kvIoPinGetAnalog(int pin, float &value)

#### 2.31.9 **kvIoPinSetRelay**

Set a relay output pin. Setting *value* to zero is OFF and any non-zero value is ON.

Returns zero on success or a negative error code on failure.

#### **Syntax**

int kvIoPinSetRelay(int pin, int value)

#### 2.31.10 **kvIoPinGetOutputDigital**

Get the latest set value from a digital output pin. This function reads values from memory which is not necessarily the same as the actual voltage level that is present on the output pin. Getting a value equal to zero corresponds to LOW and any non-zero value is HIGH.

Returns zero on success or a negative error code on failure.

#### Syntax

int kvIoPinGetOutputDigital(int pin, int &value)

#### 2.31.11 **kvIoPinGetOutputAnalog**

Get the latest set voltage level from an analog output pin. This function reads values from memory which is not necessarily the same as the actual voltage level that is present on the output pin.

Returns zero on success or a negative error code on failure.

#### Syntax

int kvIoPinGetOutputAnalog(int pin, float &value)

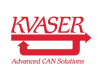

## 2.31.12 **kvIoPinGetOutputRelay**

Get the latest set value of a relay output pin. If value equals zero, the relay has been switched OFF any non-zero value means that it has been switched ON. This function reads values from memory which is not necessarily the same as the actual switch state that is present on the relay pin.

Returns zero on success or a negative error code on failure.

#### Syntax

```
int kvIoPinGetOutputRelay(int pin, int &value)
```
## <span id="page-77-0"></span>2.31.13 **kvIoGetModulePins**

This function is used to read all the pins on one module in a single call. The supplied buffer is filled with one of the following structs:

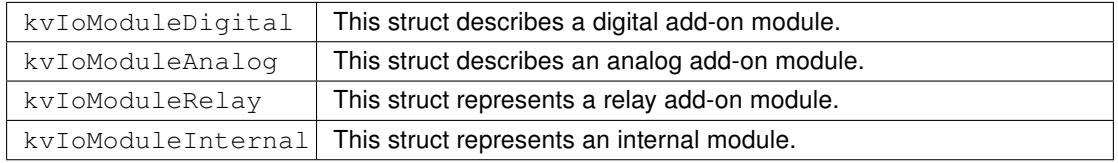

Use sizeof [\(2.32.3\)](#page-79-0) to give the function the correct buflen value. Returns zero on success or a negative error code on failure.

## Syntax

- int kvIoGetModulePins(int module, kvIoModuleDigital buffer, int buflen)
- int kvIoGetModulePins(int module, kvIoModuleAnalog buffer, int buflen)
- int kvIoGetModulePins(int module, kvIoModuleRelay buffer, int buflen)
- int kvIoGetModulePins(int module, kvIoModuleInternal buffer, int buflen)

## <span id="page-77-1"></span>2.31.14 **kvIoSetModulePins**

This function is used to set all the pins on one module in a single call. The supplied buffer should be one of the following structs: Note that the input Pins are ignored.

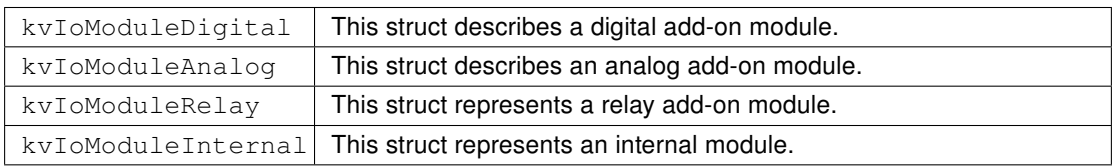

Use sizeof [\(2.32.3\)](#page-79-0) to give the function the correct buflen value. Returns zero on success or a negative error code on failure.

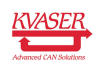

#### Syntax

- int kvIoSetModulePins(int module, kvIoModuleDigital buffer, int buflen)
- int kvIoSetModulePins(int module, kvIoModuleAnalog buffer, int buflen)
- int kvIoSetModulePins(int module, kvIoModuleRelay buffer, int  $b$ uflen)
- int kvIoSetModulePins(int module, kvIoModuleInternal buffer, int buflen)

# 2.32 Other Predefined Functions

#### 2.32.1 **timeGetDate**

Provides time and date as a struct tm (see [Section 2.34.5,](#page-80-0) [tm](#page-80-0), on Page 81), as an integer, or as a string. The integer represents time in the standard Unix epoch (i.e. the number of seconds since 00:00:00 UTC on 1 January 1970).

When there is no *time* input parameter, the current clock time is used.

If buf is too small, characters to the right will be discarded.

#### Syntax

```
void timeGetDate(tm t)
void timeGetDate(int &time)
void timeGetDate(char buf[])
void timeGetDate(int time, char buf[])
```
## 2.32.2 **timeGetLocal**

Accesses the time since the device was started (synchronized with the CAN message timestamps). The optional remainder will contain the remainder of the integer division of the timestamp by scale.

Returns the result of an integer division of the time since the device was started (microseconds) by scale.

The function considers *scale* to be an unsigned integer. A *scale* value of 0 is a special case interpreted as one larger than the maximum unsigned integer. This will cause the function to return the high integer of the time value.

#### Syntax

```
int timeGetLocal(int scale)
int timeGetLocal(int scale, int &remainder)
```
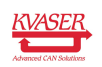

## <span id="page-79-0"></span>2.32.3 **sizeof**

This is really a language/compiler feature rather than a function, and is mainly useful for serialization and deserialization (see [Section 2.3, Serialization and](#page-19-0) [Deserialization, on Page 20\)](#page-19-0).

Only constant, variable and type names are allowed as "parameter".

Returns the "packed" size in bytes, suitable for serialization/deserialization (see [Section 2.3, Serialization and Deserialization, on Page 20](#page-19-0) for details), of the specified type or variable.

Note: To get the number of elements in an array, use . count instead (see [Sec](#page-15-0)[tion 2.1.5, Arrays, on Page 16\)](#page-15-0).

# 2.33 Predefined Symbols

#### 2.33.1 **this**

The symbol this can be used inside a message handler to refer to the message being handled.

## Example

```
on CanMessage 123 {
 printf("%d\n" this.id);
}
```
This handler would print '123' to the standard output each time a CAN message with identifier 123 arrived. Inside a CanMessage handler, this has the type CanMessage.

# 2.34 Predefined Types

This section describes the data types that are predefined in the run-time library.

## 2.34.1 **Timer**

```
typedef struct {
 int timeout; // Period time in milliseconds
 int id; // User supplied id (for use when needed)
} Timer;
```
Defines a timer.

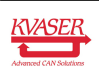

#### 2.34.2 **CanMessage**

```
typedef struct {
      byte channel; // Channel received message arrived on
      byte flags; \hskip 1.5 cm \rightarrow // CAN message flags, for extended id etc
      byte dlc; \hskip1cm \text{for} \quad \chi \text{ for } \Delta \text{ for } \Delta \int id; // CAN id of message
      byte data[8]; // CAN message data
} CanMessage;
```
#### Defines a CAN message.

Note: The time stamp on an incoming message is not directly accessible. canGetTimestamp() must be used to access the time stamp.

#### 2.34.3 **CanMessageFd**

```
typedef struct {
 byte channel; // Channel received message arrived on
  byte dlc; \hskip1cm \mbox{17} // Number of bytes in CAN FD message
  int flags; // CAN FD message flags
  int id; // CAN id of message
  byte data[64]; // CAN FD message data
} CanMessageFd;
```
Defines a CAN FD message.

Note: The time stamp on an incoming message is not directly accessible. canGetTimestamp() must be used to access the time stamp.

#### 2.34.4 **CanTpMessage**

```
typedef struct {
 int id; // User supplied id (for use when needed)
 int result; // Error code
 byte data[]; // Received data
} CanTpMessage;
```
Defines the data received by a CanTp handler.

#### <span id="page-80-0"></span>2.34.5 **tm**

```
typedef struct {
  int tm_sec; // seconds after the minute
  int tm_min; // minutes after the hour
  int tm_hour; // hours since midnight
  int tm_mday; // day of the month
  int tm_mon; // months since January
  int tm_year; // years since 1900
```
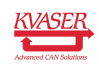

```
int tm_wday; // days since Sunday
  int tm_yday; // days since January 1
  int tm_isdst; // Daylight Saving Time flag
} tm;
```
Defines the time format.

## 2.34.6 **ExceptionData**

```
typedef struct {
 int current_thread; \frac{1}{4} of thread where exception
   occurred
  int error; \frac{1}{2} // Exception number
  int line; \frac{1}{\sqrt{L}} line (if accessible)
  int pc; \frac{1}{\sqrt{2}} // Program counter
  int cycle; \frac{1}{4} of executed cycles
  int locals; \frac{1}{2} // Index to local variables on stack
  int stack[]; \frac{1}{2} // The stack
  int globals[]; // The global variables
  int stack_base; \frac{1}{2} Base address of the stack
} ExceptionData;
```
This built-in type defines an exception. When received in an on exception, the data is const.

## 2.34.7 Types for Database Defined Signals

```
typedef struct {
 int Raw;
 int Phys;
};
typedef struct {
 float Raw;
 float Phys;
};
```
These two built-in types are used to define signals from database files. If your message is defined in a database file, you can manipulate the message's signals by assigning values to their . Raw or . Phys components. Raw means the value actually transmitted in the CAN messages. Phys means the physical value, scaled according to the parameters defined for that signal in the database.

The scaling rules are:

```
Physical value = (raw value) * factor + offset Raw value =
((physical value) - offset) / factor
```
Suppose you have a database where the message *EngineData* contains the signal EngineTemp with a range from −50 °C to 150 °C, the offset is specified as -50 and the factor as 0.01, and the data format is an unsigned 16-bit integer.

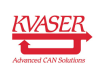

CanMessage\_EngineData.EngineTemp.Phys = 75;

The assignment above means that a raw value of  $(75 - (-50)) / 0.01 = 12500$  would be assigned to the two bytes that make up the *EngineTemp* in the CAN message EngineData.

```
CanMessage EngineData.EngineTemp.Raw = 75;
```
This assignment would just assign 75 to the two bytes that make up the EngineTemp signal representing a temperature of  $75*0.01 + (-50) = -49.25 \degree C$ .

#### 2.34.8 **IoEvent**

```
typedef struct {
 int pin; // Pin that generated the event
 int event; // Event type
 float value; // Event value
} IoEvent;
```
Defines the data received by an IoEvent handler, see [2.35.19.5](#page-90-0) for values for event.

#### <span id="page-82-0"></span>2.34.9 **kvIoModuleDigital**

```
typedef struct {
 int type; // The type of module.
 byte DO_0_7; // Digital Out
 byte DO_8_15; // Digital Out
 byte DI_0_7; // Digital In
 byte DI_8_15; // Digital In
} kvIoModuleDigital;
```
This define is used in [kvIoGetModulePins](#page-77-0) and [kvIoSetModulePins](#page-77-1). This struct represents a digital add-on module. For type see [Module type.](#page-88-1)

## <span id="page-82-1"></span>2.34.10 **kvIoModuleAnalog**

```
typedef struct {
 int type; // The type of module.
 float AO1; // Analog Out
 float AO2; // Analog Out
 float AO3; // Analog Out
 float AO4; // Analog Out
  float AI1; // Analog In
 float AI2; // Analog In
 float AI3; // Analog In
  float AI4; // Analog In
} kvIoModuleAnalog;
```
This define is used in [kvIoGetModulePins](#page-77-0) and [kvIoSetModulePins](#page-77-1). This struct represents a analog add-on module. For type see [Module type.](#page-88-1)

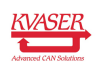

#### <span id="page-83-0"></span>2.34.11 **kvIoModuleRelay**

```
typedef struct {
 int type; // The type of module.
 byte RO 0 7; // Relay Out
 byte DI_0_7; // Digital In
} kvIoModuleRelay;
```
This define is used in [kvIoGetModulePins](#page-77-0) and [kvIoSetModulePins](#page-77-1). This struct represents a relay add-on module. For type see [Module type.](#page-88-1)

#### <span id="page-83-1"></span>2.34.12 **kvIoModuleInternal**

```
typedef struct {
 int type; \frac{1}{2} // The type of module.
 unsigned char DO : 1; // Digital Out
 unsigned char DI : 1; // Digital In
} kvioModuleInternal;
```
This define is used in [kvIoGetModulePins](#page-77-0) and [kvIoSetModulePins](#page-77-1). This struct represents a internal module. For type see [Module type.](#page-88-1)

## 2.35 Predefined Constants

#### 2.35.1 Maths

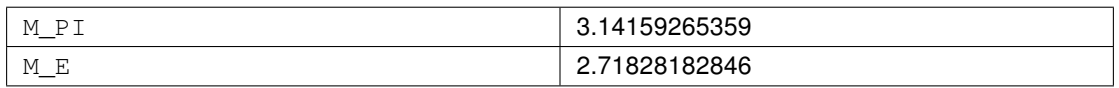

#### 2.35.2 Timer Period Counts

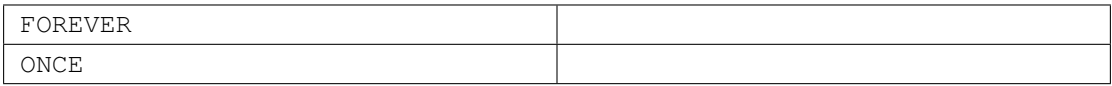

## 2.35.3 CAN Message Flags

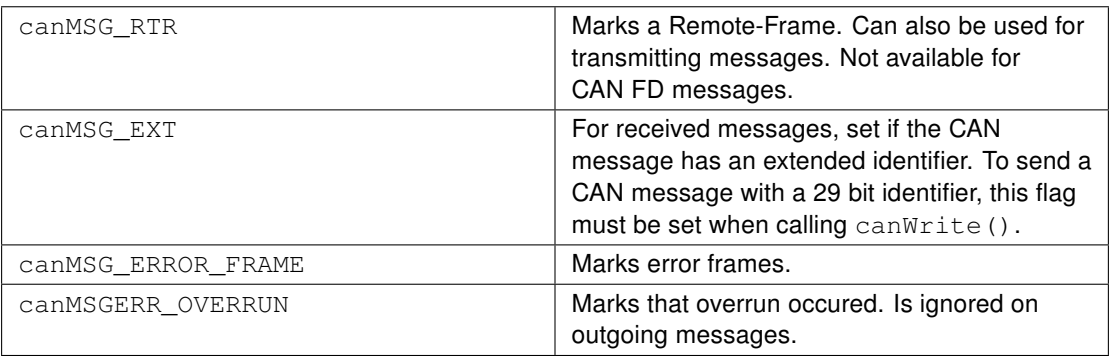

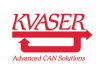

# <span id="page-84-0"></span>2.35.4 CAN FD Message Flags

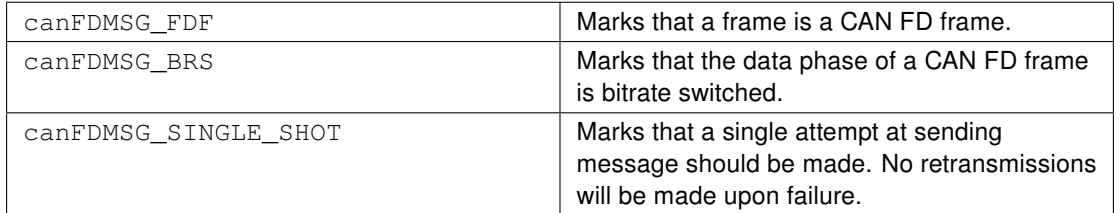

## 2.35.5 CAN Bitrates

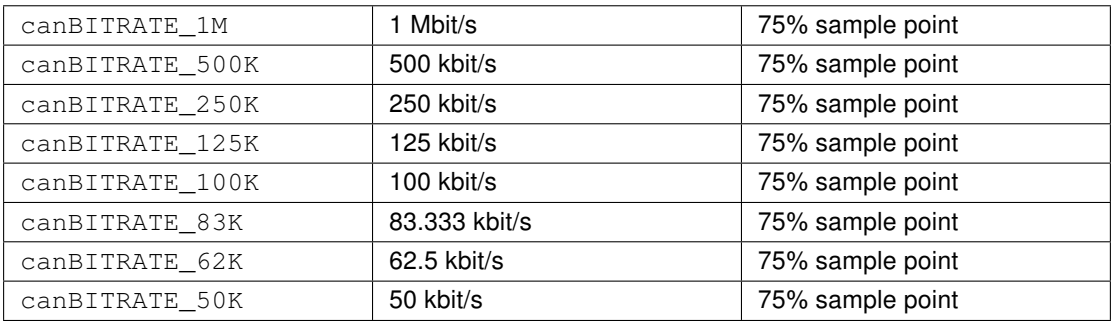

## 2.35.6 CAN FD Bitrates

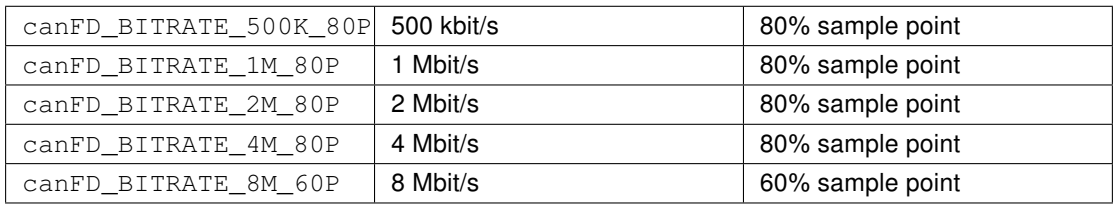

## 2.35.7 CAN Driver Modes

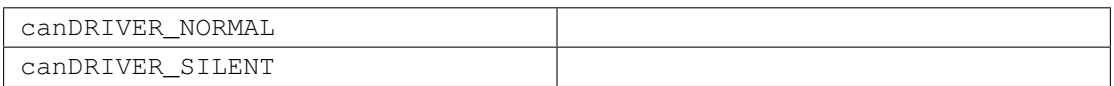

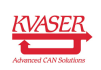

## 2.35.8 CAN Communication Modes

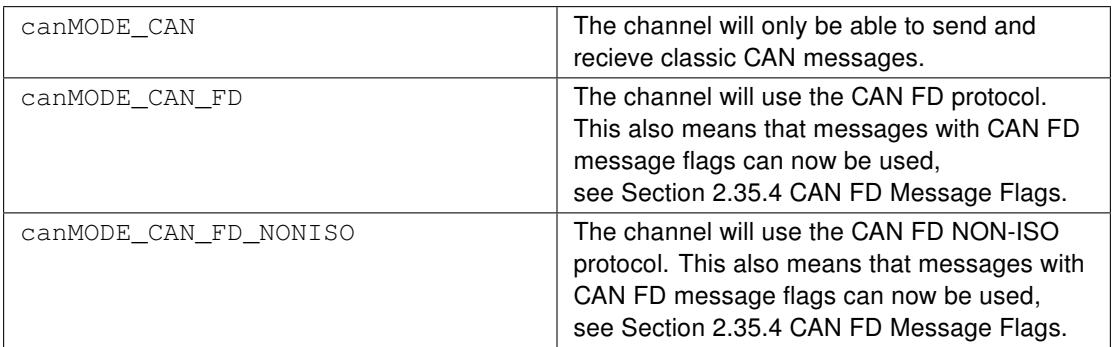

## 2.35.9 CAN Status

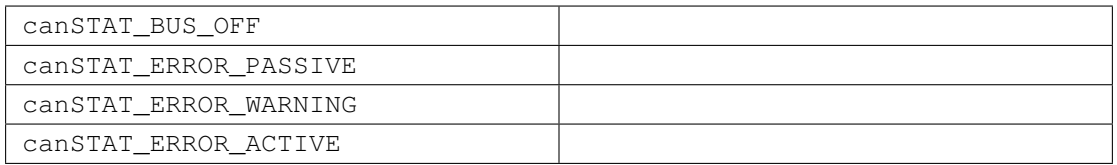

## 2.35.10 CAN Transport Protocols

#### 2.35.10.1 Error Codes

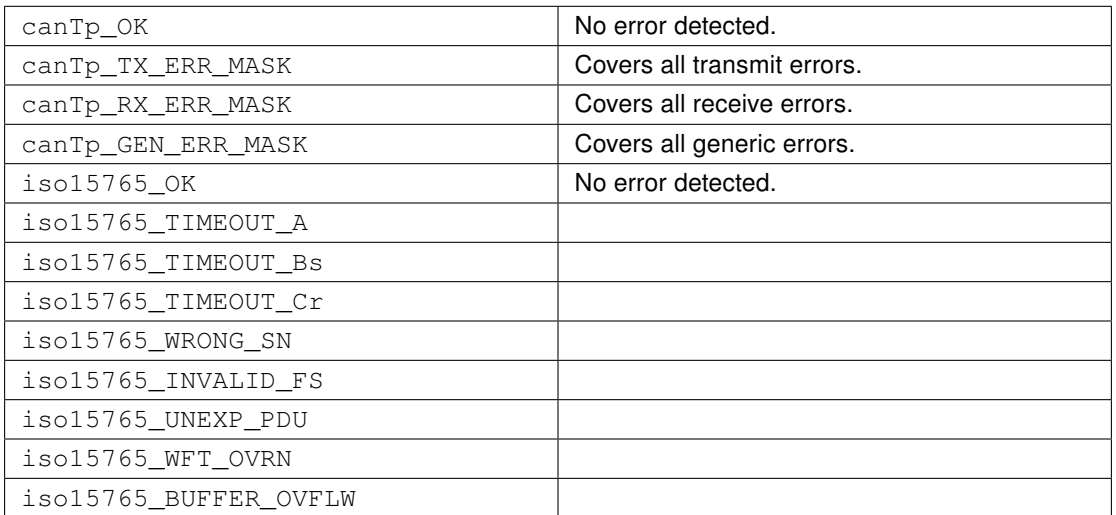

## 2.35.10.2 Events

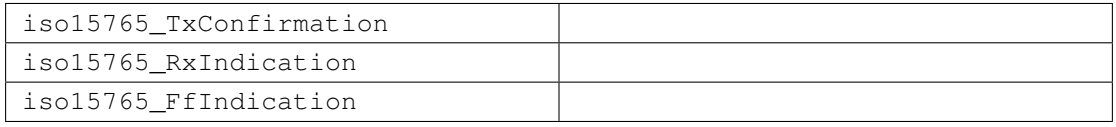

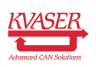

## 2.35.10.3 Attributes

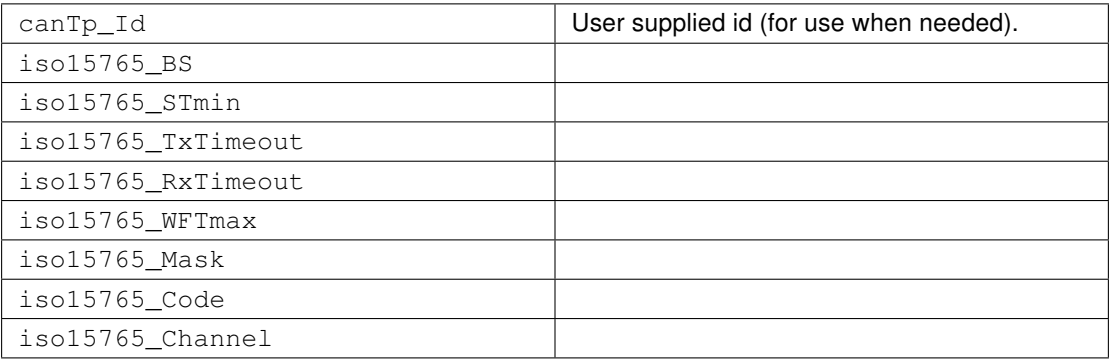

## 2.35.10.4 Address Modes

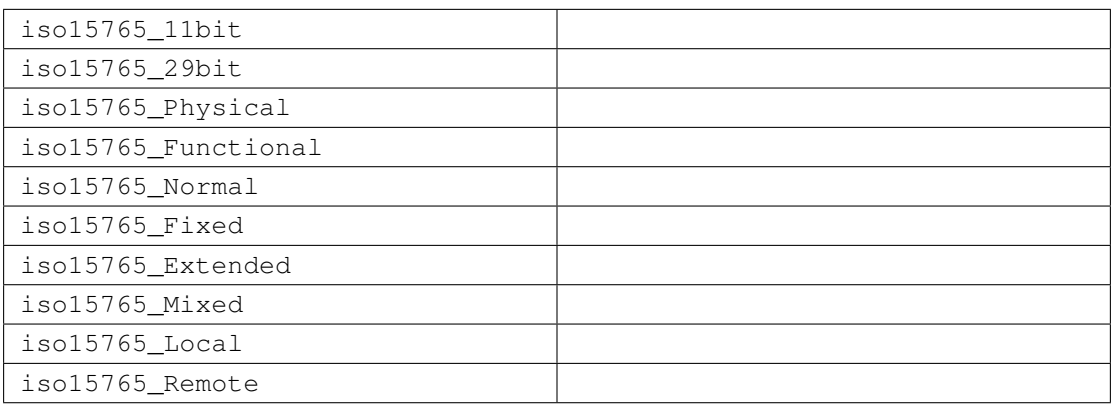

## 2.35.11 File Open

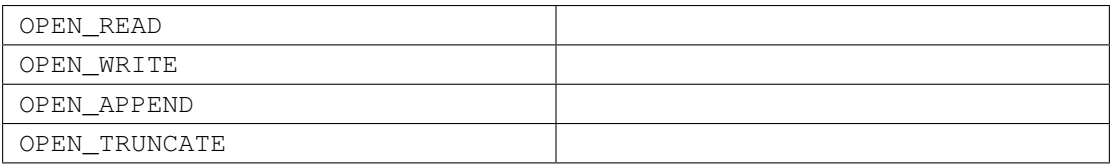

# 2.35.12 File Seek

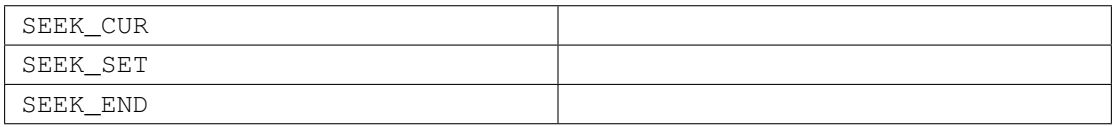

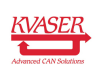

# 2.35.13 Logger Status

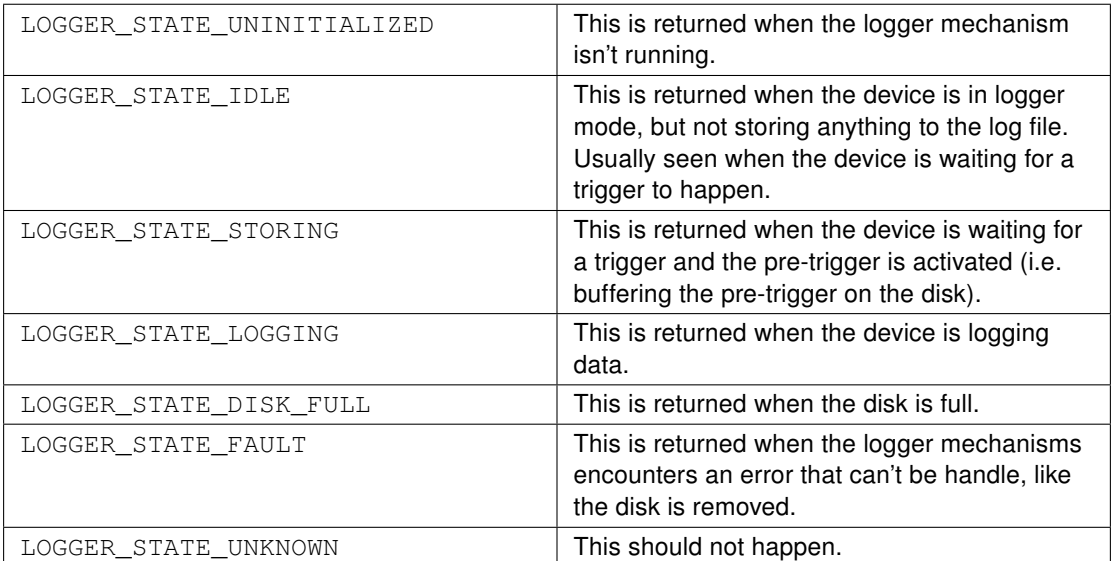

# 2.35.14 Crypto

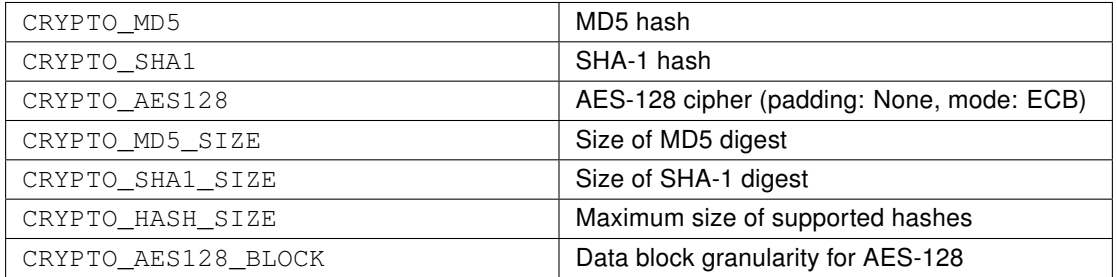

# 2.35.15 System

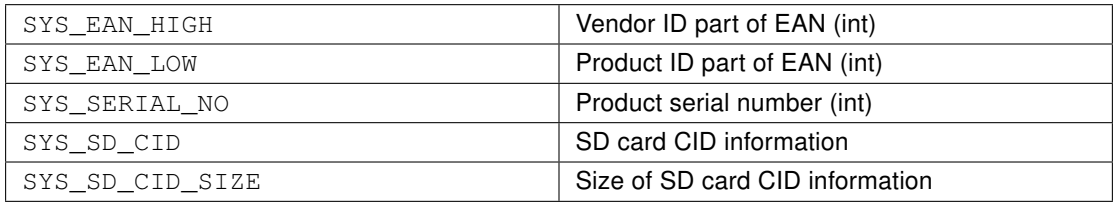

## 2.35.16 User Parameters

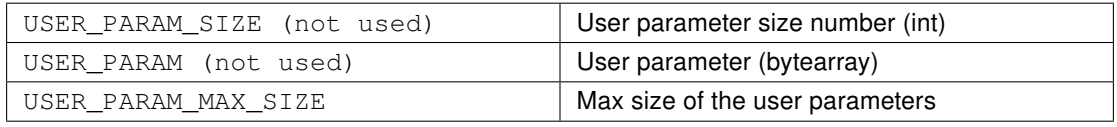

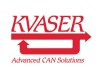

## <span id="page-88-0"></span>2.35.17 LED Constants

Different Kvaser Devices can have up to twelve LED indicators. Normally LED0 stands for PWR indicator, deviations are specified in respective device's user guide.

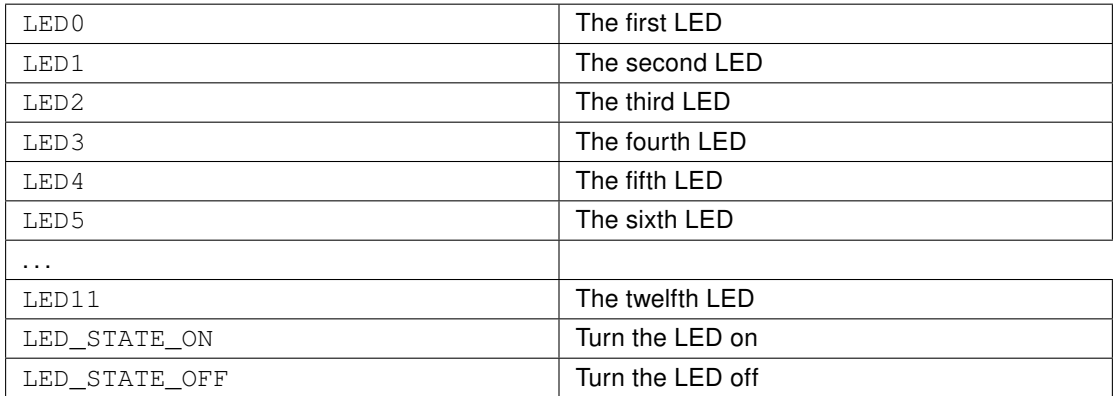

## 2.35.18 Envvar Constants

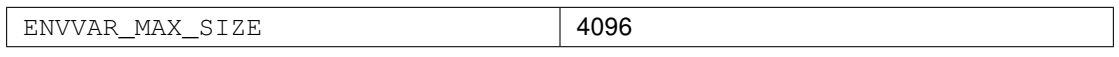

## 2.35.19 I/O Pin Constants

#### <span id="page-88-1"></span>2.35.19.1 Module type

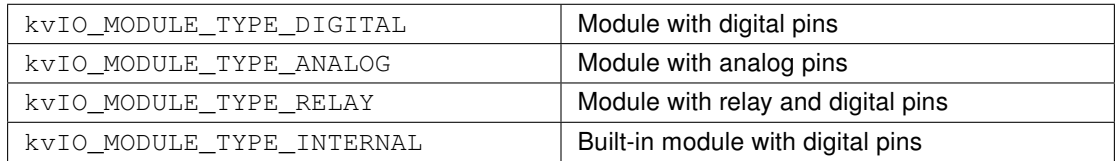

## <span id="page-88-3"></span>2.35.19.2 Pin type

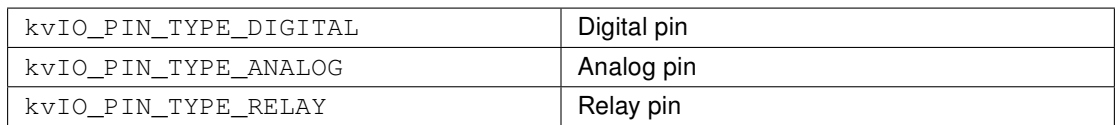

## <span id="page-88-2"></span>2.35.19.3 Direction

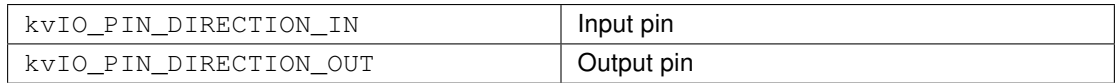

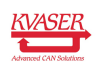

## <span id="page-89-0"></span>2.35.19.4 Properties

The following macros can be used with kvIoPinGetInfo [\(2.31.3\)](#page-75-0) to get the value of each property. The value range for each property is specified in the manufacturer's user manual.

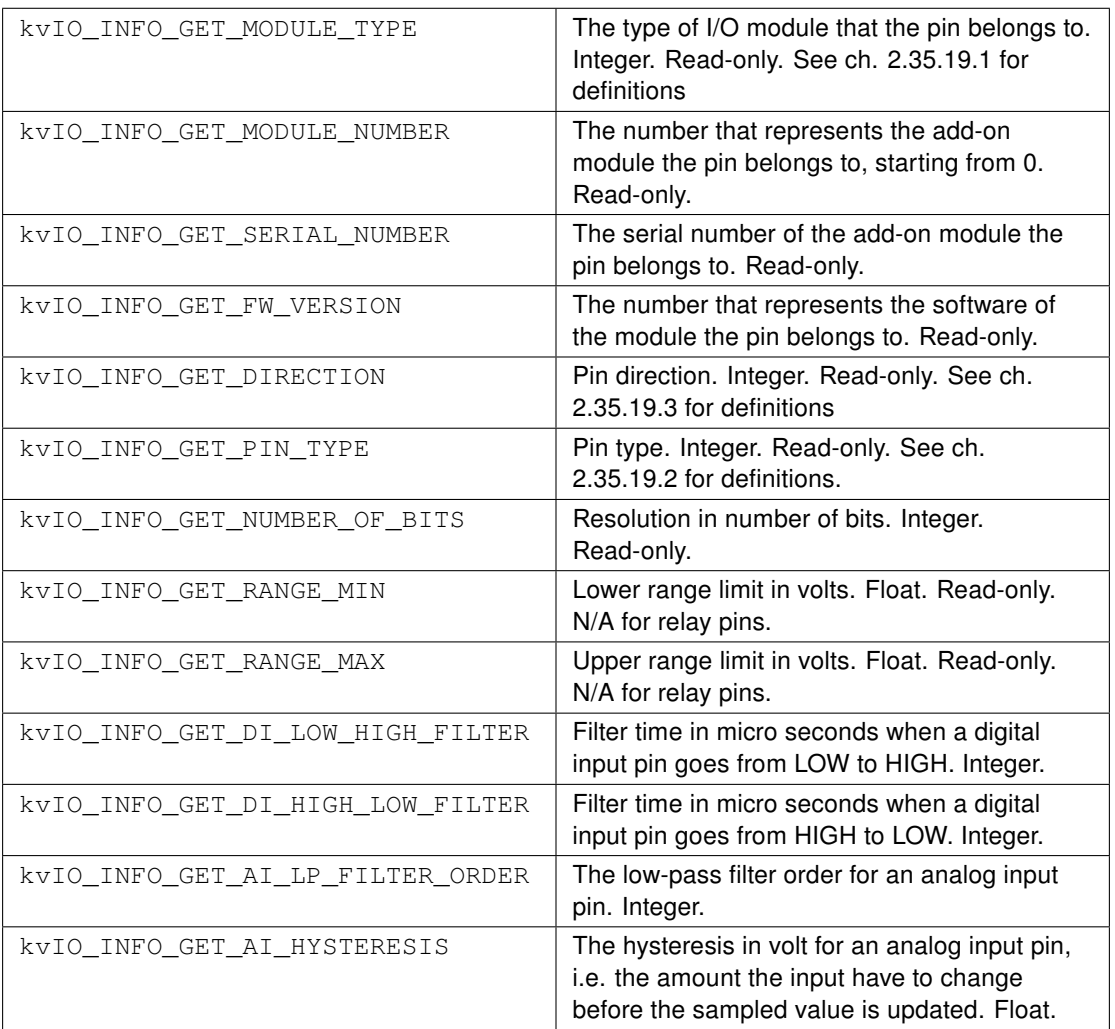

Some properties are user configurable. The following macros can be used with kvIoPinSetInfo [\(2.31.3\)](#page-75-0) to set the value of these properties. The value range for each property is specified in the manufacturer's user manual.

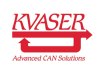

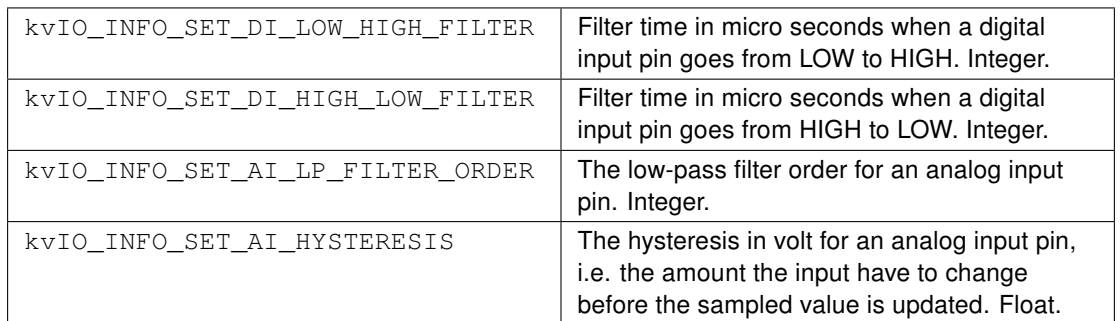

# <span id="page-90-0"></span>2.35.19.5 Event Codes

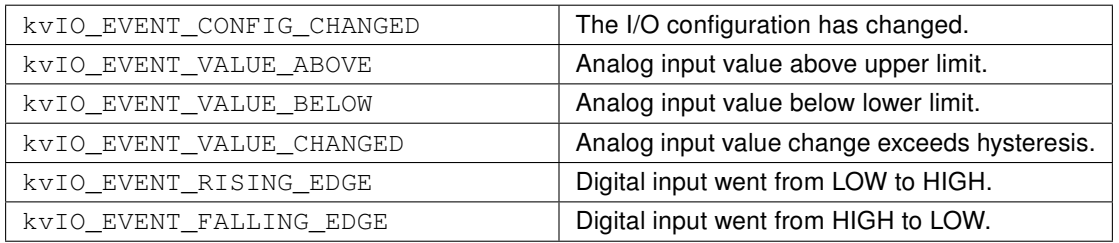

# References

[1] F. Panneton, P. L'Ecuyer, and M. Matsumoto, Improved Long-Period Generators Based on Linear Recurrences Modulo 2 ACM Transactions on Mathematical Software, 32, 1 (2006), 1-16

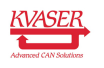

# <span id="page-91-0"></span>3 Document Revision History

Version history for document UG\_98032\_kvaser\_t\_userguide:

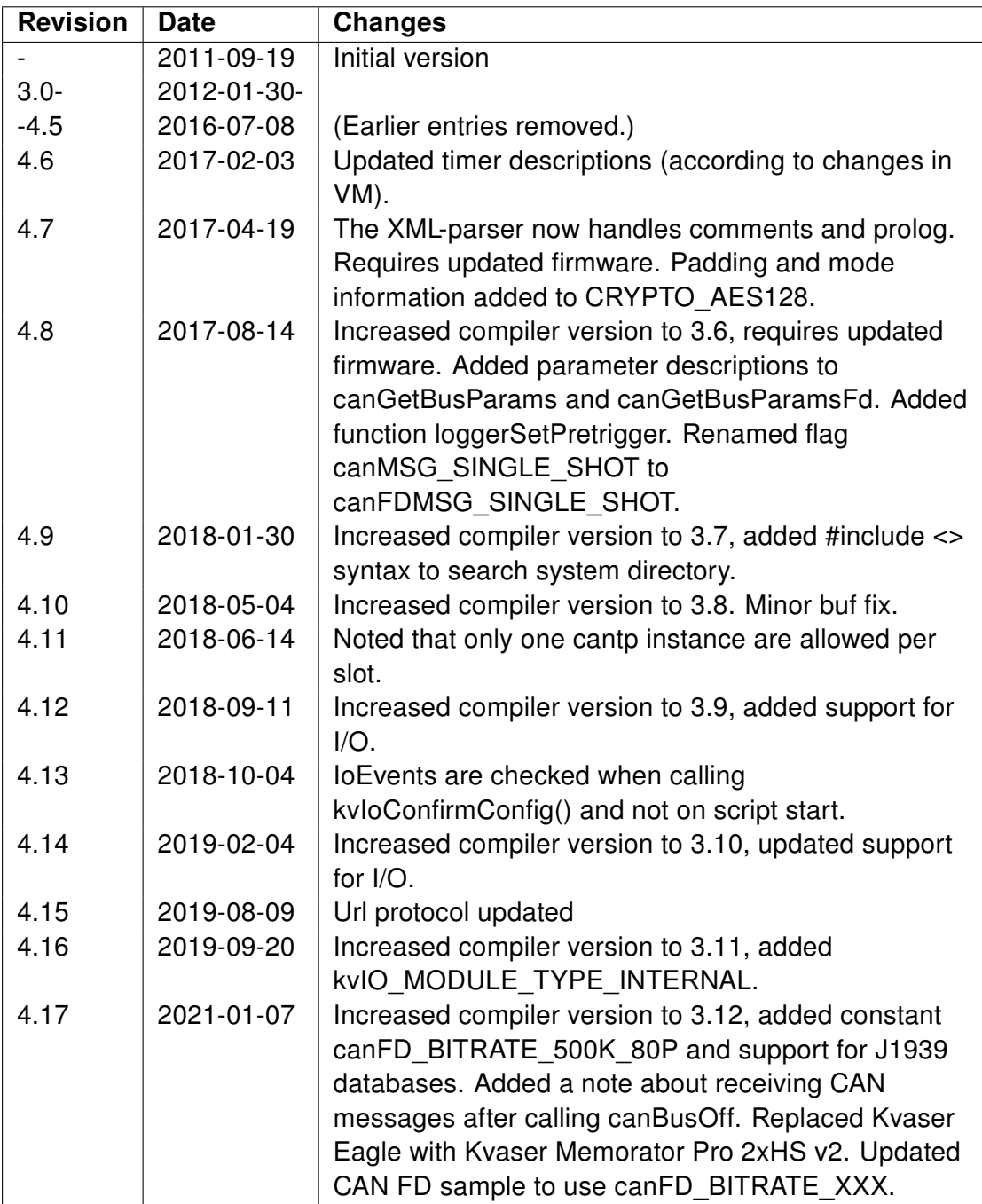

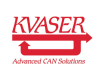